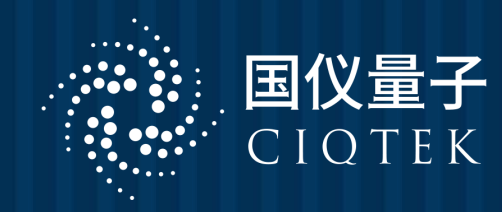

# **量子计算实验课**

# 【**教学讲义**】

# 国仪量子(合肥)技术有限公司

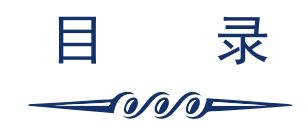

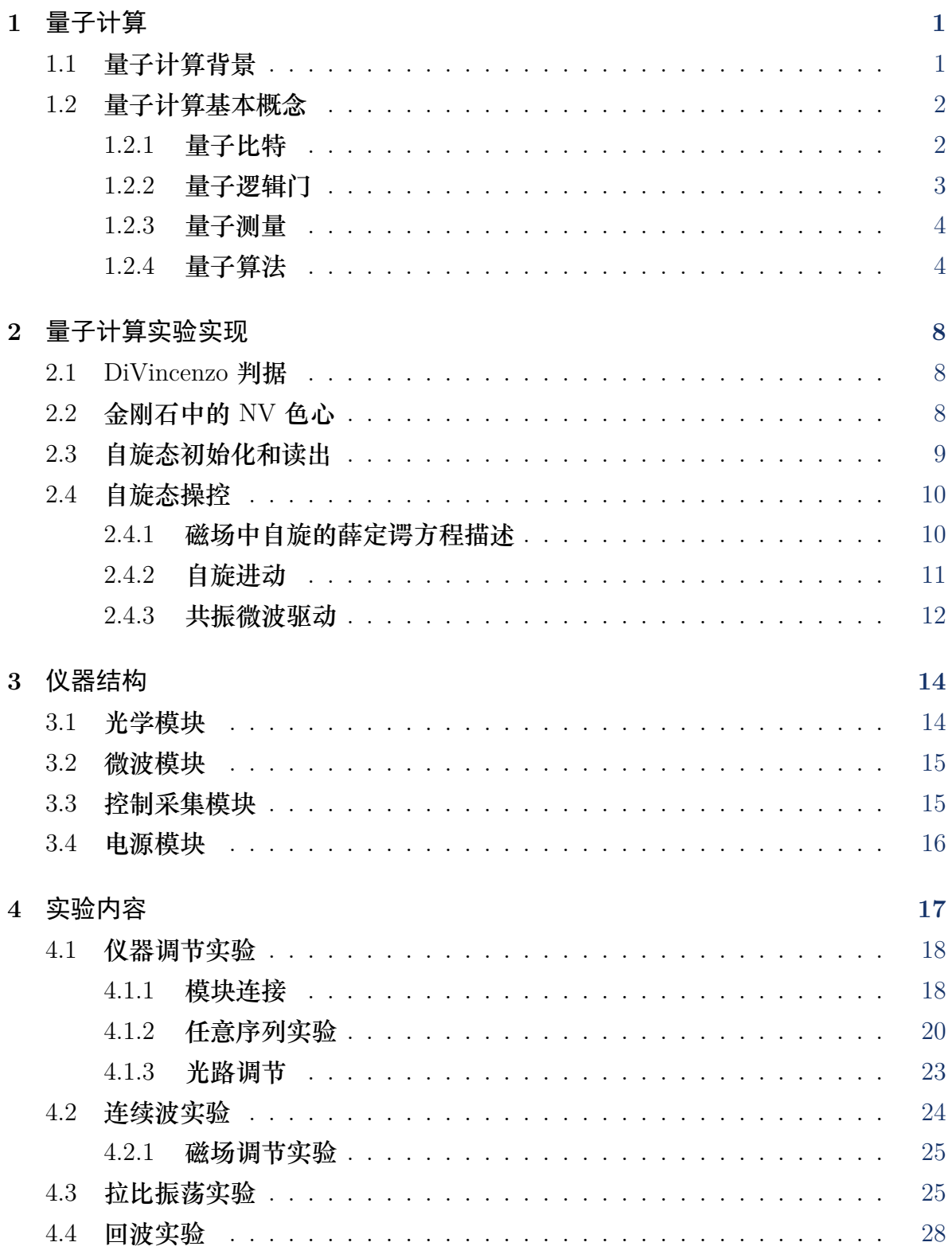

$$
\longrightarrow
$$

$$
\longrightarrow
$$

# 第 **1** 章 量子计算

 $\sim$  0/0/0

<span id="page-4-1"></span><span id="page-4-0"></span>**1.1** 量子计算背景

过去的几十年中,经典计算机经历了快速的发展时期。第一台通用电子计算机 ENIAC 占地约 170 平方米,如今的掌上电脑已经可以放进口袋。体积的巨大变化,主要归功 于集成电路工业的飞速发展。英特尔公司创始人之一戈登. 摩尔曾提出著名的摩尔定 律,用以总结和预期集成电路的发展,即集成电路上可容纳的晶体管数目,约每隔 18 个月便会翻一倍,其性能也会翻倍。然而随着电路集成度越来越高,摩尔定律也遇到 了新的挑战。因为按照摩尔定律描述的发展趋势,集成电路的工艺己进入纳米尺度。 在芯片上如此高密度的集成元器件,热耗散问题是一个巨大的挑战。更严重的是,随 着集成电路的工艺进入纳米尺度,量子效应会逐渐显现并占据支配地位。当描述元器 件工作的物理规律由经典物理转变为量子力学,试图按照原来的方式保持集成电路的 发展趋势就非常困难了。

既然在微观尺度下,量子力学效应占主导,那有没有可能利用量子力学效应来构 造计算机呢?费曼最先在 1982 年指出,采用经典计算机不可能以有效方式来模拟量 子系统的演化。我们知道,经典计算机与量子系统遵从不同的物理规律,用于描述 量子态演化所需要的经典信息量,远远大于用来以同样精度描述相应的经典系统所 需的经典信息量。费曼提出用量子计算则可以精确而方便地实现这种模拟。1985 年, David Deutsch 深入研究了量子计算机是否比经典计算机更有效率的问题。他首次在 理论上描述出了量子计算机的简单模型——量子图灵机模型,研究了它的一般性质, 预言了它的潜在能力。但当时的人们还不知道有什么具体的可求解问题,量子计算能 比经典计算更有优越性。1994 年,美国数学家 Peter Shor 从原理上指出,量子计算 机可以用比经典计算机快得多的速度来求解大数的质因子分解问题。由于大数质因子 分解问题是现代通信与信息安全的基石,Shor 的开创性工作引起了巨大的关注,其 可期待的辉煌应用潜力有力地刺激了量子计算机和量子密码等领域的研究发展,成为 量子信息科学发展的重要里程碑之一。1996 年 Grover 发现了另一种很有用的量子算 法,即所谓的量子搜索算法,它适用于解决如下问题: 从 N 个未分类的客体中寻找出 某个特定的客体。经典算法只能是一个接一个地搜寻,直到找到所要的客体为止,这 种算法平均地讲要寻找 N/2 次,成功几率为 1/2,而采用 Grover 的量子算法则只需 要 √N 次。 *√*

随着一系列量子算法的提出,量子计算对某些重要问题相对于己知的经典计算方 式的计算能力的展现出巨大的优势。量子计算不仅吸引着众多的科研人员,其应用前 景也吸引了谷歌、微软、IBM 等国际知名公司参与这一领域的竞争。近年来,各研究 团队更是试图实现"量子霸权"(Quantum supremacy),即通过量子计算实现对经典 计算能力的极限的突破。

#### <span id="page-5-0"></span>**1.2** 量子计算基本概念

经典计算机需要信息的载体,逻辑操作,状态读出等一系列基本元素。量子计算机也 类似,首先我们需要量子信息的载体,即量子比特。然后需要具备对量子比特进行初 始化,操控和读出的能力。我们利用一系列的逻辑操作,构成量子算法,来实现特定 的计算目的。

#### <span id="page-5-1"></span>**1.2.1** 量子比特

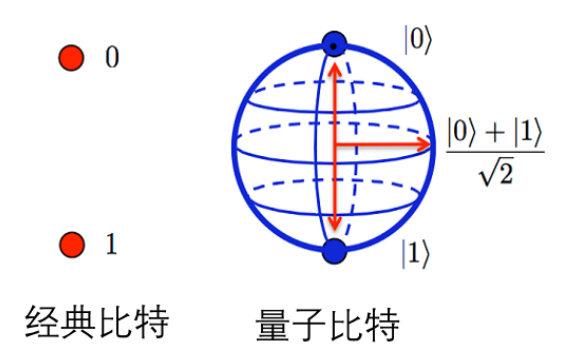

图 **1.1:** 经典比特与量子比特对比示意图

如果我们把数据送入计算机处理,就必须把数据表示成为计算机能识别的形式。 在经典计算机中,信息单元用 1 个二进制位表示,它处于 "0" 态或 "1" 态。而在量 子计算机中,信息单元称为"量子比特",它除了可以处于"0"态或"1"态外,还可 处于一种叠加态。我们用 *|*0*⟩* 和 *|*1*⟩* 表示量子比特可取的状态基失,单个量子比特可 取的为

$$
|\Psi\rangle = \alpha|0\rangle + \beta|1\rangle. \tag{1.1}
$$

因为存在约束条件 *αα<sup>∗</sup>* + *ββ<sup>∗</sup>* = 1, 我们也可以这样表示量子比特:

$$
|\Psi\rangle = \cos\frac{\theta}{2}|0\rangle + e^{i\varphi}\sin\frac{\theta}{2}|1\rangle.
$$
 (1.2)

<span id="page-5-2"></span> $\dot{\mathcal{R}} \underline{\mathcal{H}}$  -π < θ < π, 0 < φ < 2π, x = sinθ × cosφ, y = sinθ × sinφ, z = cosθ. 显然 θ 和 *φ* 在单位三维球体上定义了一个点,这个球体通常被称为布洛赫球。单个量子比 特的纯态可以与布洛赫球面上的点一一对应。

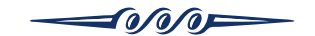

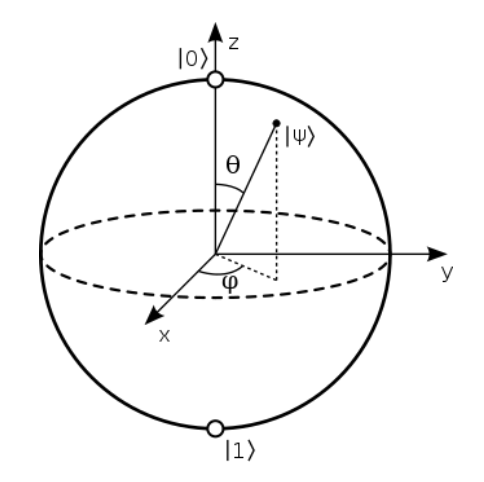

图 **1.2:** 布洛赫球上二能级量子态的表示。

#### **1.2.2** 量子逻辑门

经典计算中用到很多基本逻辑门,包括与门、或门、非门、异或门、与非门和或非门 等,这些元件组合在一起能构成用来计算任何函数的硬件电路。量子计算机与此类 似,也由一系列的量子门组合而成,以此来完成复杂计算任务。图 [1.3](#page-6-0)列出了常用的

<span id="page-6-0"></span>

| 名称       | 符号 | 矩阵表示                                                                                                    |
|----------|----|----------------------------------------------------------------------------------------------------|
| Hadamard | Η  | $\frac{1}{\sqrt{2}}\begin{bmatrix} 1 & 1 \\ 1 & -1 \end{bmatrix}$                                                                   |
| Pauli-X  | X  | $\left  \begin{array}{c} 1 \end{array} \right $<br>$\bar{0}$<br>$\overline{1}$<br>$\overline{0}$                                    |
| Pauli-Y  | Y  | $\begin{bmatrix} 0 & -i \ i & 0 \end{bmatrix}$                                                                                      |
| Pauli-Z  | Z  | $\begin{bmatrix} 1 & 0 \\ 0 & -1 \end{bmatrix}$                                                                                     |
| C-Not    |    | $\begin{bmatrix} 1 & 0 & 0 & 0 \\ 0 & 1 & 0 & 0 \\ 0 & 0 & 0 & 1 \end{bmatrix}$<br>$\bf{0}$<br>$\mathbf{1}$<br>$\bf{0}$<br>$\bf{0}$ |

图 **1.3:** 常用量子逻辑门的符号和矩阵表示。

量子逻辑门,其代表符号和矩阵表示。描述单个量子门的矩阵 *U* 要求必须是幺正的, 即 *UU*† = *I*.C-NOT 门是一个两比特门,当控制比特是 *|*0*⟩* 时,目标比特不变。当控 制比特是 *|*1*⟩* 时,目标比特发生翻转,即 *|*0*⟩ → |*1*⟩*,*|*1*⟩ → |*0*⟩*。

要实现实用的量子计算,需要的量子比特的数目远不止两个,因此需要能够实现

多比特的量子逻辑门。而且,量子计算中需要施加的量子逻辑门与要解决的问题有 关,也就是说,为了解决不同的问题,需要使用不同的量子逻辑门。那么,能不能只 用一些基本的量子逻辑门,来实现任意的量子逻辑门的效果呢? 理论上可以证明,对 于任意的多比特量子逻辑门,都可以通过两比特受控非门结合单比特量子逻辑门的方 式实现。我们称单比特量子逻辑门和受控非门形成一组普适的量子逻辑门。

#### <span id="page-7-0"></span>**1.2.3** 量子测量

为了得到量子计算的结果,需要对末态进行量子测量。对于量子比特 *|*Ψ*⟩* = *α|*0*⟩* + *β|*1*⟩*,采用基失 *|*0*⟩*, *|*1*⟩* 进行测量,得到结果 *|*0*⟩* 和 *|*1*⟩* 的几率分别为 *|α|* <sup>2</sup> 和 *|β|* <sup>2</sup>。如 果选择另外的一组正交基失:

$$
|+\rangle = \frac{1}{\sqrt{2}}(|0\rangle + |1\rangle), |-\rangle = \frac{1}{\sqrt{2}}(|0\rangle - |1\rangle), \tag{1.3}
$$

任意量子比特的态可以写成:

$$
|\Psi\rangle = \alpha|0\rangle + \beta|1\rangle = \frac{\alpha + \beta}{\sqrt{2}}|+\rangle + \frac{\alpha - \beta}{\sqrt{2}}|-\rangle.
$$
 (1.4)

测量之后,坍缩到 |+〉或者 |−〉的几率分别为  $\frac{1}{2}|\alpha + \beta|^2$ , $\frac{1}{2}|\alpha - \beta|^2$ 。

一般情况下,给出任意的基失 *|a⟩* 和 *|b⟩*,可以将任意态表示为 *α|a⟩* + *β|b⟩*,只要 *|a⟩* 和 *|b⟩* 是正交的,就可以进行相对于 *|a⟩* 和 *|b⟩* 的测量,以 *|α|* <sup>2</sup> 的几率得到 *|a⟩*, 以 *|β|* <sup>2</sup> 的几率得到 *|b⟩*。

#### <span id="page-7-1"></span>**1.2.4** 量子算法

经典计算机在处理某些问题的时候,速度是很快的,比如计算乘法 127 *×* 229 =?。但 如果将这个问题反过来,求解 29083 这个数能分解成哪两个质数是乘积 ?*×*? = 29083, 这时候经典计算机可能要花费很长的时间来处理。尤其是当要分解的数非常大的时 候,普通计算可能要运算几年或者更长的时间才能得到结果。而此时如果采用量子算 法,则大数质因子分解问题可以迎刃而解。利用量子计算机,几乎可以瞬间完成大数 分解。

量子算法与经典算法相比,其差别在于,量子算法融入了量子力学的很多特征。 经典算法本质上不依赖于量子物理,只是数学上的技巧。而量子算法中用到了量子相 干性、量子叠加性、量子并行性、波函数坍缩等量子力学特性,进而大大提高了来计 算效率。这种崭新的计算模式,给计算科学带来重大影响。有些问题,依据经典计算 复杂性理论,是不存在有效算法的,但在量子算法的框架里却找到了有效法。最为典 型的量子算法有:Shor 算法(质因数分解),QEA 算法(组合优化求解),Grover 算 法(量子搜索算法)等。这些量子算法可能处理的问题不同,但是都是采用了量子力 学物理性质进行计算。每一种算法都有其独特性,比如 Shor 算法对质因素分解将直 接威胁 RSA 加密体系,Grover 算法在搜索方面,指数级的加速。这些都有潜在的应 用价值。下面我们以 Deutsch-Jozsa 算法为例, 说明量子并行性的优势。

$$
\longrightarrow
$$

#### **Deutsch-Jozsa** 算法

考虑定义在 *{*0, 1*} <sup>n</sup>* 上的函数 *f*(*x*),满足 *f*(*x*) *∈ {*0, 1*}*,且 *f*(*x*) 的输出分为两种情 况。一种是,对于任意输入,它只输出 0 或者 1,我们称之为常函数;另一种情况 是,恰好对于一半的输入,输出为 0,另一半输入,输出为 1,我们称之为平衡函 数。问题是: 对于未知的  $f(x)$ , 我们要区分它是常函数还是平衡函数。如果采用经 典计算的方式,需要挨个检查输出结果,要得到准确无误的判断,最坏的情况需要 进行 2 *<sup>n</sup>−*<sup>1</sup> + 1 次计算。这是因为,如果进行了 2 *<sup>n</sup>−*<sup>1</sup> 次计算后,得到的是 2 *<sup>n</sup>−*<sup>1</sup> 个相 同的输出,这时候仍不能确定 *f*(*x*) 是常函数还是平衡函数。若果采用量子计算的方 式,对于同样的问题,只需要一次计算就可以得出结果,解决这个问题的量子算法 称为 Deutsch-Jozsa 算法(简称 D-J 算法)。D-J 算法是 1992 年由 David Deutsch 和 Richard Jozsa 提出的,是对 1985 年 David Deutsch 单独提出的 Deustsh 算法的一般 性推广。Deutsch 算法即是 D-J 算法 n=1 的情况。因为 Deutsch 算法更易说明, 下 面我们就详细讲解 Deutsch 算法。

<span id="page-8-0"></span>函数 *f*(*x*), 其定义域为 *{*0, 1*}*,且 *f*(*x*) *∈ {*0, 1*}*,那么这样的函数共有四种情况, 如下图所示:

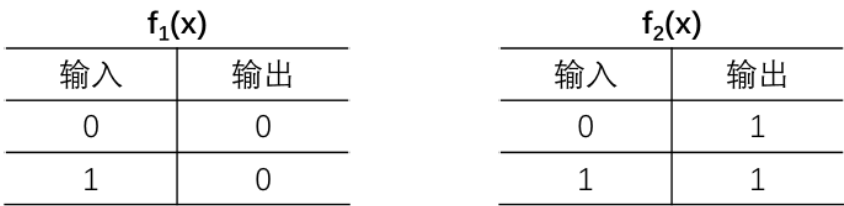

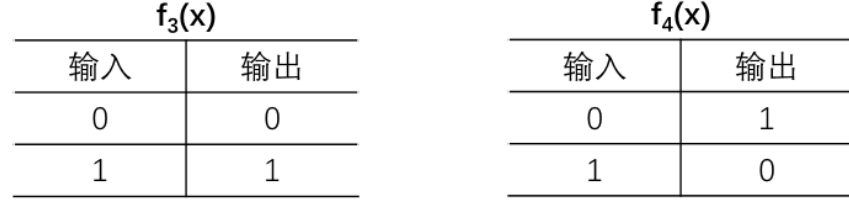

图 **1.4:** 常函数与平衡函数举例:*f*1(*x*) 与 *f*2(*x*) 是常函数,*f*3(*x*) 与 *f*4(*x*) 是平衡函 数。

现在我们需要判断 *f*(*x*) 是常函数还是平衡函数,采用经典计算的方法,需要 分别计算 *f*(0) 和 *f*(1),然后判断 *f*(0) 和 *f*(1) 是否相等,共需进行两次计算。如 果采用量子计算中的 Deutsch 算法, 则只需一次计算就能够判定。如图 [1.5](#page-9-0)所示, 是 Deutsch 算法的量子线路图。该量子算法需要两个量子比特,其初态是 *|a⟩* = *|*01*⟩*,然

$$
-5/37
$$

$$
\overbrace{\hspace{2.5cm}}^{\text{\normalsize (j)}}
$$

<span id="page-9-0"></span>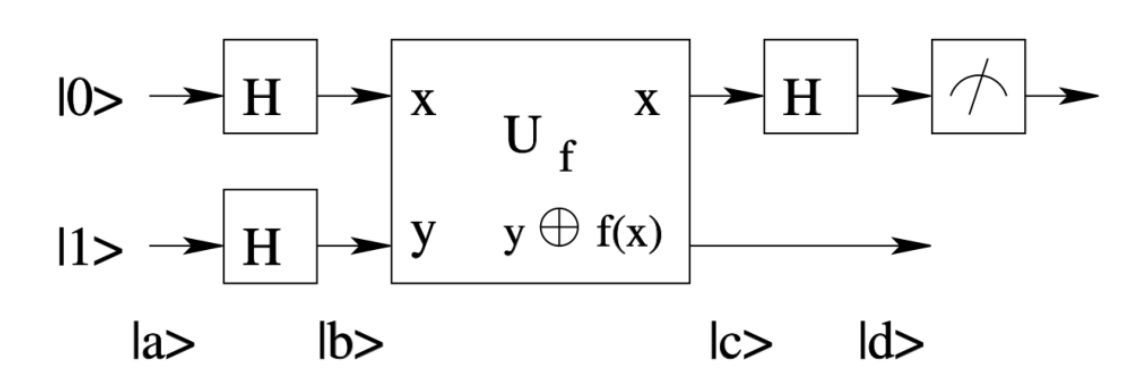

图 **1.5:** Deutsch 算法的量子线路图。

后对两个比特分别施加 Hadamard 门,得到的态为:

$$
|b\rangle = \left(\frac{|0\rangle + |1\rangle}{\sqrt{2}}\right)\left(\frac{|0\rangle - |1\rangle}{\sqrt{2}}\right).
$$
 (1.5)

 $\pi$ <sup> $\ket{b}$ </sup> 施加量子逻辑门  $U_f$ , 其中  $U_f$  对量子比特态的作用为

$$
U_f|x, y\rangle = |x, y \oplus f(x)\rangle, \qquad (1.6)
$$

*y ⊕ f*(*x*) 代表 *y* + *f*(*x*) 除以 2 的余数。因此有

$$
\begin{cases}\nU_f|x,0\rangle = |x,f(x)\rangle, \\
U_f|x,1\rangle = |x,1-f(x)\rangle.\n\end{cases} (1.7)
$$

所以

<span id="page-9-1"></span>
$$
U_f|x\rangle(\frac{|0\rangle-|1\rangle}{\sqrt{2}})=|x\rangle(\frac{|f(x)\rangle-|1-f(x)\rangle}{\sqrt{2}})=(-1)^{f(x)}|x\rangle(\frac{|0\rangle-|1\rangle}{\sqrt{2}}).
$$
 (1.8)

 $\pi$  *f*(0) =  $f(1)$ , 即 f(x) 是常函数, 经过  $U_f$  作用之后得到的态是:

$$
|c\rangle = \pm \left(\frac{|0\rangle + |1\rangle}{\sqrt{2}}\right) \left(\frac{|0\rangle - |1\rangle}{\sqrt{2}}\right);
$$
\n(1.9)

如果  $f(0) \neq f(1)$ , 即 f(x) 是平衡函数, 经过  $U_f$  作用之后得到的态是:

$$
|c\rangle = \pm \left(\frac{|0\rangle - |1\rangle}{\sqrt{2}}\right) \left(\frac{|0\rangle - |1\rangle}{\sqrt{2}}\right).
$$
 (1.10)

算法运行到这一步,第一个量子比特的态,已经与 f(x) 是常函数还是平衡函数产 生关联。若 f(x) 是常函数,则第一个量子比特的态是 *<sup>|</sup>*0*⟩*+*|*1*⟩ √* 2 。若 f(x) 是平衡函数, 则第一个量子比特的态是 <sup>|0⟩−|1〉</sup>。然后对第一个量子比特施加 Hadamard 门, 如果  $f(0) = f(1)$ , 即 f(x) 是常函数, 我们得到:

$$
|d\rangle = \pm |0\rangle \left(\frac{|0\rangle - |1\rangle}{\sqrt{2}}\right);
$$
\n(1.11)

如果 *f*(0) *̸*= *f*(1),即 f(x) 是平衡函数,我们得到:

$$
|d\rangle = \pm |1\rangle \left(\frac{|0\rangle - |1\rangle}{\sqrt{2}}\right). \tag{1.12}
$$

以 |0) 和 |1) 作为基失, 对第一个量子比特进行测量。如果 f(x) 是常函数, 则测量结 果是 0; 如果 f(x) 是平衡函数, 则测量结果是 1。

总结一下 Deutsch 算法的过程, 我们将量子比特制备到 |0) 和 |1) 的叠加态, 只 需进行一次计算,就可以根据末态的测量结果是 0 还是 1,来判断 f(x) 是常函数还是 平衡函数。根据经典算法,则需进行两次计算。将 Deutsch 算法的定义域从 *{*0, 1*}* 推 广到 {0,1}<sup>n</sup>, 其解决方法即是 D-J 算法。D-J 算法是最早提出的量子算法之一, 虽 然 D-J 算法解决的问题不具备太多实际意义,但该算法向人们展示了,解决某些问题 时,量子计算能够比经典计算更高效。下面我们将讨论如何在实验上实现这一算法。

$$
\longrightarrow
$$

# <span id="page-11-0"></span>第 **2** 章 量子计算实验实现

 $\longrightarrow$   $\Omega/\Omega$   $\longrightarrow$ 

建造量子计算机的困难在于要找到一个可以编码量子比特,并且能够有效地被外 界控制,但又与环境有很好的隔离,不致使系统很快退相干失去量子特性的物理系 统。在介绍量子计算的物理实现技术之前,下面先介绍一下 DiVincenzo 关于量子计 算物理实现技术的判据。

#### <span id="page-11-1"></span>**2.1 DiVincenzo** 判据

2000 年,DiVincenzo 讨论了实现量子计算的物理要求,并提出了如下的 7 条判据:

- (1) 可扩展的具有良好特性的量子比特系统;
- (2) 能够制备量子比特到某个基准态;
- (3) 具有足够长的相干时间来完成量子逻辑门操作;
- (4) 能够实现一套通用量子逻辑门操作;
- (5) 能够测量量子比特;
- (6) 能够使飞行量子比特和静止量子比特互相转化;
- (7) 能够使飞行量子比特准确地在不同的地方之间传送。

后面两条是针对量子计算机之间通信提出的要求,前面五条是实现量子计算的要求。 人们已经在多种系统上试验了量子计算机的实现方案,包括离子阱、超导约瑟夫森 结、腔量子电动力学、硅基半导体、量子点、液体核磁共振等等。下面我们以金刚石 中的 NV 色心为例, 说明量子计算的实验实现。

#### <span id="page-11-2"></span>**2.2** 金刚石中的 **NV** 色心

<span id="page-11-3"></span>NV(**N**itrogen-**V**acancy)色心是金刚石中的一种点缺陷。金刚石晶格中一个碳原子缺 失形成空位,近邻的位置有一个氮原子,这样就形成以了一个 NV 色心。我们这里所 说的 NV 色心,指的是带负电荷 *NV<sup>−</sup>* 顺磁中心。NV 色心的有六个电子,两个来自 氮原子,三个来自与空位相邻的碳原子,另外一个是俘获的(来自施主杂质的)电子。

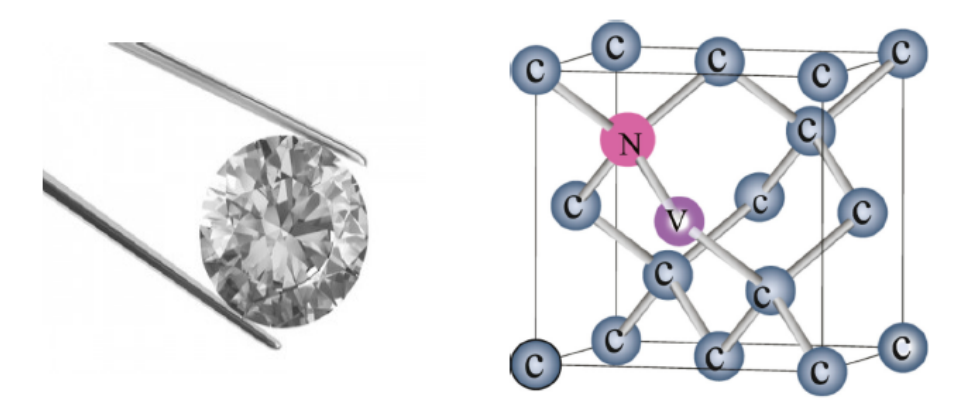

图 **2.1:** 金刚石和金刚石中的 NV 色心原子结构。

#### <span id="page-12-0"></span>**2.3** 自旋态初始化和读出

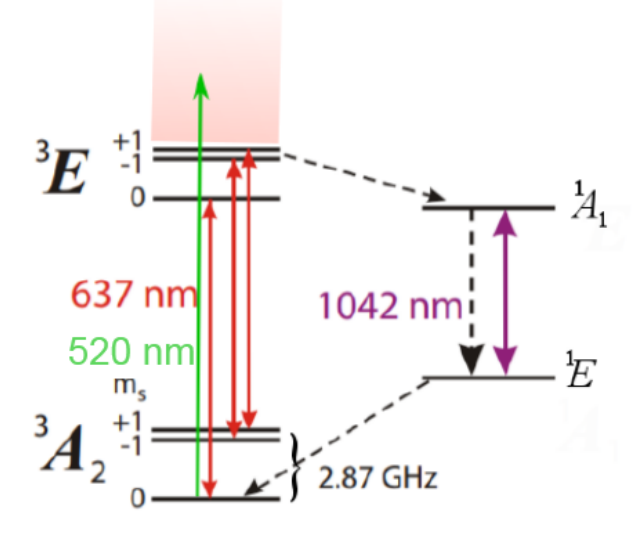

图 **2.2:** 室温下金刚石 NV 色心的能级结构示意图。会辐射出光子的跃迁用实线箭头 表示,非辐射跃迁用虚线箭头表示。

图 [2.2](#page-12-0)是室温下金刚石 NV 色心的能级结构。NV 色心的基态为自旋三重态,三 重态基态与激发态间跃迁相应的零声子线为 637 nm,红色区域为声子边带。基态的 自旋三重态( $|m_s = 0\rangle$ ,  $|m_s = 1\rangle$ ,  $|m_s = -1\rangle$ )中,  $|m_s = 1\rangle$ ,  $|m_s = -1\rangle$ 在无磁场 时是简并的,它们与 *|m<sup>s</sup>* = 0*⟩* 态之间的能隙(零场劈裂)对应微波频率为 2.87 *GHz*。 激发态的能级自旋分裂对应的微波频率为 1.4 *GHz*。

首先 520 nm 的激光激发基态电子,由于电子跃迁是电偶极跃迁与电子自旋无关,  $m_s$  方以跃迁前后的自旋是守恒的。 $|m_s = 0\rangle$  的基态电子到 $|m_s = 0\rangle$  的声子边带, 而 *|m<sup>s</sup>* = *±*1*⟩* 的基态电子到 *|m<sup>s</sup>* = *±*1*⟩* 的声子边带。之后 *|m<sup>s</sup>* = 0*⟩* 的电子绝大多数都 直接跃迁到基态辐射荧光,而 *|m<sup>s</sup>* = *±*1*⟩* 的电子则有一部分直接跃迁到基态辐射荧 光,而另一部分通过无辐射跃迁到单重态再到三重态的 *|m<sup>s</sup>* = 0*⟩* 态。经过多个周期

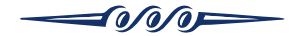

 $\angle$ 后, 基态  $|m_s = \pm 1$  $\rangle$  上的布居度会越少越少, 而  $|m_s = 0$  $\rangle$  上的布居度会越来越多。  $\chi$  材当于, 在激光的照射下, 布居度从  $|m_s = \pm 1\rangle$  转移到了  $|m_s = 0\rangle$ , 从而实现了 自旋极化。温下 NV 色心电子自旋的极化率可达 95%以上。

 $\frac{1}{2}$ 如果我们选取基态的  $|m_s = 0\rangle$  和  $|m_s = 1\rangle$  作为量子比特, NV 色心的自旋极化 就对应于将量子比特的初态极化到 *|*0*⟩* 态。

由于 *|m<sup>s</sup>* = *±*1*⟩* 态有更大的概率通过无辐射跃迁,回到基态。所以 *|m<sup>s</sup>* = 0*⟩* 态 的荧光比 *|m<sup>s</sup>* = *±*1*⟩* 态的荧光强度大,实验上得出大约大 20-40%。根据 *|m<sup>s</sup>* = 0*⟩* 态 和 *|m<sup>s</sup>* = *±*1*⟩* 对应荧光强度的差别,就可以区分 NV 色心的自旋态,即实现对自旋 量子比特状态的读出。由于由于单次实验得到的 *|m<sup>s</sup>* = 0*⟩* 态和 *|m<sup>s</sup>* = *±*1*⟩* 的荧光强 度并不明显,室温下对 NV 色心电子自旋量子比特的测量一般为多次实验重复测量, 测得的结果为某个观测量 (如 *|m<sup>s</sup>* = 0*⟩⟨m<sup>s</sup>* = 0*|*) 的平均值。

#### <span id="page-13-0"></span>**2.4** 自旋态操控

为了实现量子逻辑门,需要对 NV 色心自旋的状态进行操控。调控 NV 色心自旋态的 使用的是自旋磁共振技术,即利用微波场与自旋的相互作用,来调控自旋态的演化。

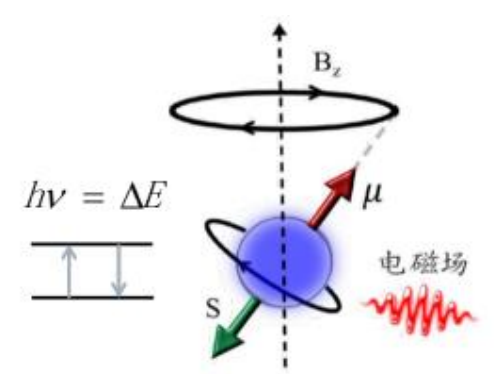

图 **2.3:** 自旋磁共振原理示意图

#### <span id="page-13-1"></span>**2.4.1** 磁场中自旋的薛定谔方程描述

量子力学中,描述量子态随时间演化的方程是薛定谔方程:

<span id="page-13-3"></span>
$$
H\Psi = i\hbar \frac{\partial \Psi}{\partial t}.
$$
\n(2.1)

为了得到薛定谔方程的解,我们需要知道哈密顿量和初态波函数。考虑一个自旋  $\frac{1}{2}$  的 电子,处在均匀外磁场中,系统哈密顿量可以表示为:

<span id="page-13-2"></span>
$$
H = -\vec{\mu} \cdot \vec{B_0},\tag{2.2}
$$

$$
\longrightarrow
$$

其中,*⃗µ* 是电子磁矩,*B⃗*<sup>0</sup> = (0, 0, *B*0) 是平行于 *z* 轴的静磁场。电子磁矩与自旋之间 的关系是:

$$
\vec{\mu} = \gamma \vec{S},\tag{2.3}
$$

比例常数  $γ$  被称作旋磁比。自旋算符  $\vec{S} = \frac{\hbar}{2} \vec{\sigma}$ , 其中  $\vec{\sigma} = (\sigma_x, \sigma_y, \sigma_z)$  是泡利算符, 其 矩阵形式如下:

$$
\sigma_x = \left(\begin{array}{cc} 0 & 1 \\ 1 & 0 \end{array}\right); \tag{2.4}
$$

$$
\sigma_y = \left(\begin{array}{cc} 0 & -i \\ i & 0 \end{array}\right); \tag{2.5}
$$

$$
\sigma_z = \begin{pmatrix} 1 & 0 \\ 0 & -1 \end{pmatrix} . \tag{2.6}
$$

带入公式 [2.2](#page-13-2)可以得到:

<span id="page-14-2"></span>
$$
H = -\frac{\hbar}{2} \begin{pmatrix} \gamma B_0 & 0 \\ 0 & -\gamma B_0 \end{pmatrix} = -\frac{\hbar}{2} \begin{pmatrix} \omega_0 & 0 \\ 0 & -\omega_0 \end{pmatrix}.
$$
 (2.7)

该哈密顿量的本征能级是  $-\frac{1}{2} \hbar \omega_0$  和  $\frac{1}{2} \hbar \omega_0$ ,分别对应自旋向上和向下的本征态。能  $\mathcal{B}_0$ 差为  $\hbar\omega_0$ , 恰好是频率为  $\omega_0$  的光子的能量。

#### <span id="page-14-0"></span>**2.4.2** 自旋进动

力了得到电子自旋在静磁场中的演化方程,我们记其自旋初态为  $\Psi_0(t) = a_0|0\rangle + a_0$ *b*<sub>0</sub>|1〉, 随时间演化的状态 Ψ(*t*) = *a*|0〉 + *b*|1〉。其中 |0〉 = (  $\frac{1}{0}$  ), |1〉 = ( $\frac{0}{1}$ 1 ) 。将哈密 顿量 [2.7](#page-14-2)带入薛定谔方程 [2.1](#page-13-3)可以得到:

$$
i\hbar \begin{pmatrix} \dot{a} \\ \dot{b} \end{pmatrix} = -\frac{\hbar}{2} \begin{pmatrix} \omega_0 & 0 \\ 0 & -\omega_0 \end{pmatrix} \begin{pmatrix} a \\ b \end{pmatrix}.
$$
 (2.8)

该方程的解是:

$$
a = a_0 e^{i\omega_0 t/2}, b = b_0 e^{i\omega_0 t/2}.
$$
\n(2.9)

 $\mathbf{E}[\mathbf{E}|\mathbf{a}_0| \equiv \cos(\alpha/2), |\mathbf{b}_0| \equiv \sin(\alpha/2), \mathbf{K}[\mathbf{A}]\mathbf{B}$ 

$$
\langle S_z \rangle = \frac{\hbar}{2} \cos \alpha; \tag{2.10}
$$

$$
\langle S_x \rangle = \frac{\hbar}{2} \sin \alpha \cos(\omega_0 t + \alpha_0); \tag{2.11}
$$

$$
\langle S_y \rangle = -\frac{\hbar}{2} \sin \alpha \sin(\omega_0 t + \alpha_0); \tag{2.12}
$$

<span id="page-14-1"></span>对于上述结果,可以有一个直观的几何解释。如图 [2.4](#page-15-0)所示,磁矩的 *XY* 分量大小是 1  $\frac{1}{2}$ hsina,并且绕着外磁场方向 Z 轴转动,转动频率为  $\omega_0$ 。这个过程也叫作拉莫进动, *ω*<sup>0</sup> 被称作拉莫频率。

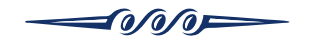

<span id="page-15-0"></span>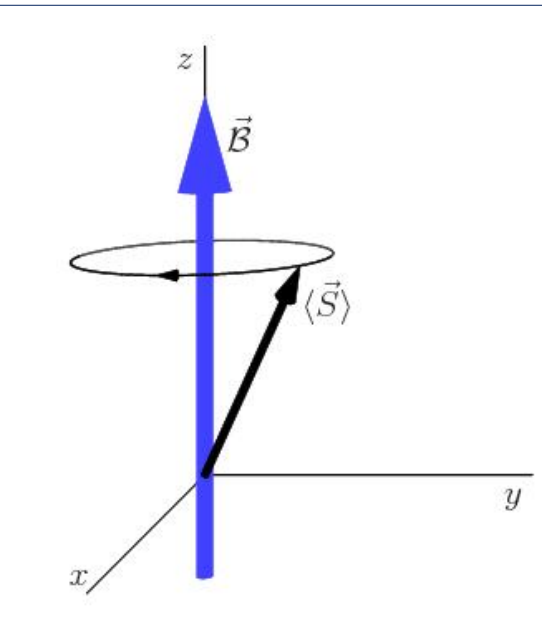

图 **2.4:** 磁矩绕着外磁场方向做拉莫进动。

#### <span id="page-15-1"></span>**2.4.3** 共振微波驱动

.

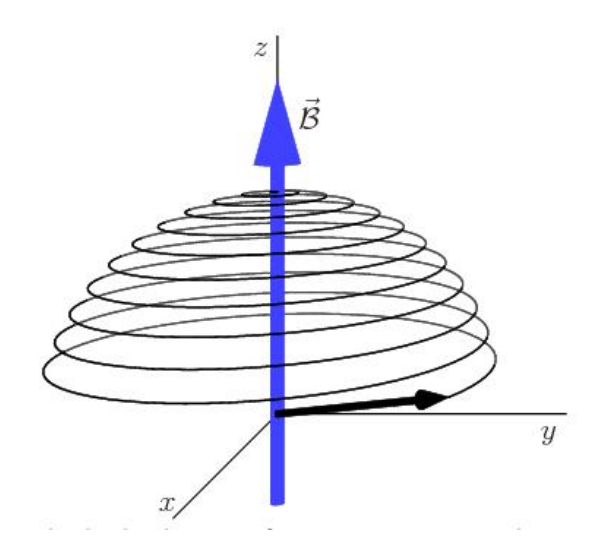

图 **2.5:** 微波频率与拉莫进动频率一致时,磁矩绕着外磁场方向 z 轴做章动。

**COOF** 

考虑在施加一个 *XY* 平面内圆偏振的微波场:

$$
\begin{cases}\nB_x = B_1 \cos \omega t \\
B_y = B_1 \sin \omega t\n\end{cases}
$$
\n(2.13)

记 *ω*<sup>1</sup> = *γB*1, 带入薛定谔方程 [2.1](#page-13-3)可以得到:

.

$$
i\hbar \begin{pmatrix} \dot{a} \\ \dot{b} \end{pmatrix} = -\frac{\hbar}{2} \begin{pmatrix} \omega_0 & \omega_1 e^{i\omega t} \\ \omega_1 e^{-i\omega t} & -\omega_0 \end{pmatrix} \begin{pmatrix} a \\ b \end{pmatrix}.
$$
 (2.14)

假设 *t* = 0 的时候,电子占据的是自旋向下的态。我们希望得到,*t >* 0 时,在 微波场的驱动下,电子占据自旋向上态的概率。也就是说:

$$
\Psi(0) = \left(\begin{array}{c} 0\\1 \end{array}\right). \tag{2.15}
$$

*t >* 0 时自旋向上的概率 *P<sup>↑</sup>* = *|a*(*t*)*|* 2 .

通过求解薛定谔方程,可以得到:

$$
P_{\uparrow} = |a(t)|^2 = \frac{\omega_1^2}{\omega_1^2 + (\omega_0 - \omega)^2} \sin^2 \delta t. \tag{2.16}
$$

其中,

$$
\delta = \sqrt{\omega_1^2 + (\omega_0 - \omega)^2}.\tag{2.17}
$$

该过程也可以几何的理解。前面提到,当有静磁场的时候,自旋绕着静磁场方向做进 动(图 [2.4](#page-15-0))。当施加一个额外交变磁场,自旋会感受一个力矩,使其从 *z* 轴向 *−z* 轴 方向翻转(图 [2.5](#page-15-1))。这个过程也叫作自旋的拉比振荡,翻转频率也称作拉比频率。

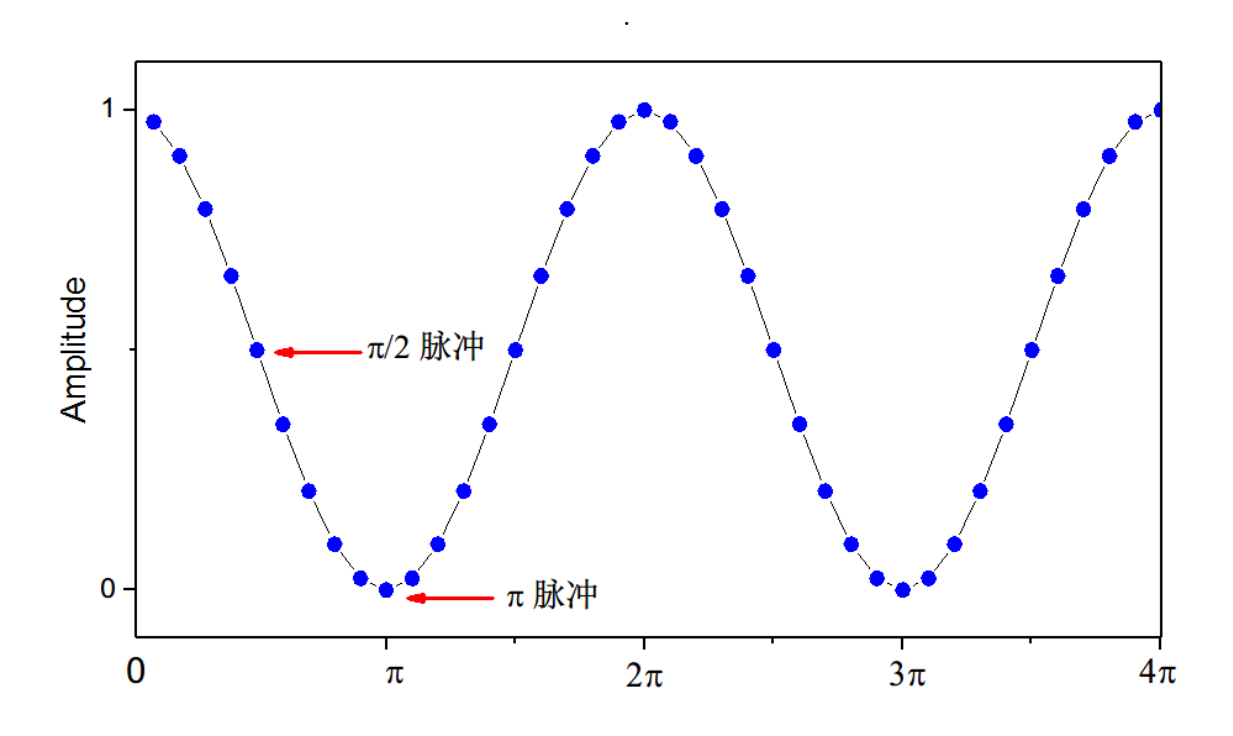

图 **2.6:** 拉比振荡曲线示意图。

实现了拉比振荡,即说明实现了对 NV 色心自旋的相干操控,量子比特在 *|*0*⟩* 态 和 *|*1*⟩* 态之间振荡。共振驱动的情况下,当 *ω*1*t* = *π* 时,量子比特从 *|*0*⟩* 态完全转到 了 *|*1*⟩* 态,即实现了一个非门操作,这个脉冲也叫作 *π* 脉冲。当 *ω*1*t* = *<sup>π</sup>* <sup>2</sup> 时,我们得 到 *|*0*⟩* 态和 *|*1*⟩* 的叠加态,即 *|*0*⟩ → <sup>|</sup>*0*⟩*+*i|*1*⟩ √* 2 。这是量子计算中非常重要的逻辑门,这 个脉冲也叫作 *<sup>π</sup>* <sup>2</sup> 脉冲。

$$
\overbrace{\text{W}}^{\text{max}}
$$

### 第 **3** 章 仪器结构  $\sim$

<span id="page-17-0"></span>实验所用仪器"金刚石量子计算教学机",是以光探测磁共振为基本原理,以金 刚石 NV 色心为量子比特的量子计算教学设备。仪器的拓扑结构图如图 [3.1](#page-17-3)所示。仪 器装置分为光路模块、微波模块、控制采集模块及电源模块,整机由运行在电脑上的 软件(Diamond I Studio) 控制。下面分别介绍每个模块的功能。

<span id="page-17-3"></span>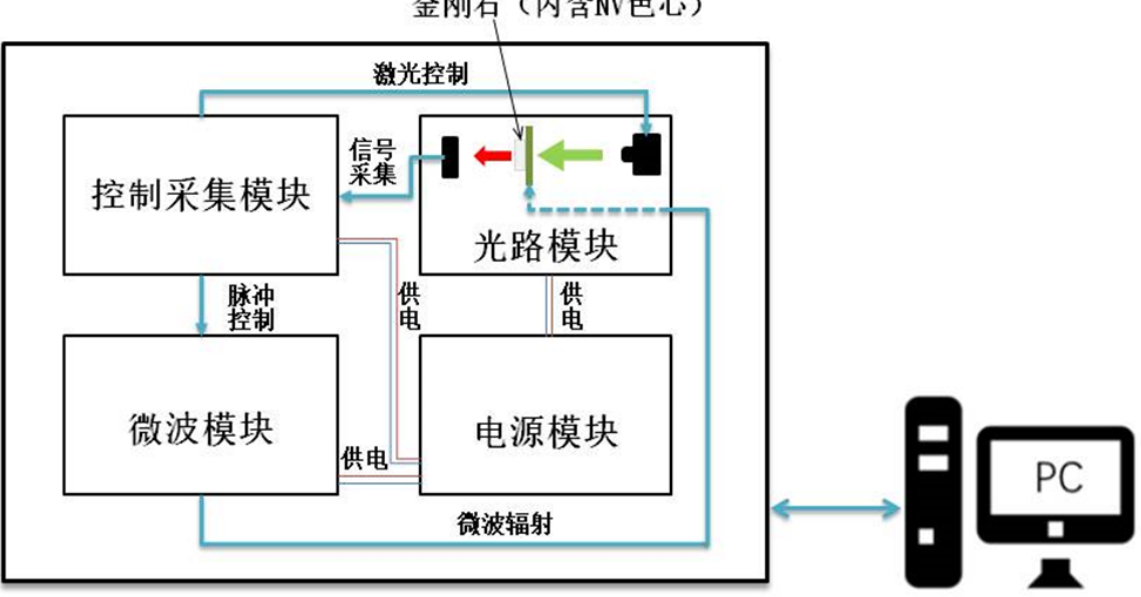

金刚石(内含NV色心)

图 **3.1:** 仪器拓扑结构图。

#### <span id="page-17-1"></span>**3.1** 光学模块

<span id="page-17-2"></span>光学模块包括:激光脉冲发生器、笼式光路、辐射结构、金刚石和光电探测器。激光 脉冲发生器产生 520 nm 的绿色激光脉冲,用于金刚石中 NV 色心状态的初始化和读 出。笼式光路将绿色的激光聚焦到金刚石上,金刚石中的 NV 色心在绿色激光的照射 下,会发出红色荧光。经过滤光片,将产生的荧光聚焦到光电探测器中。光电探测器 将光信号转化成电信号,发送给控制采集模块。

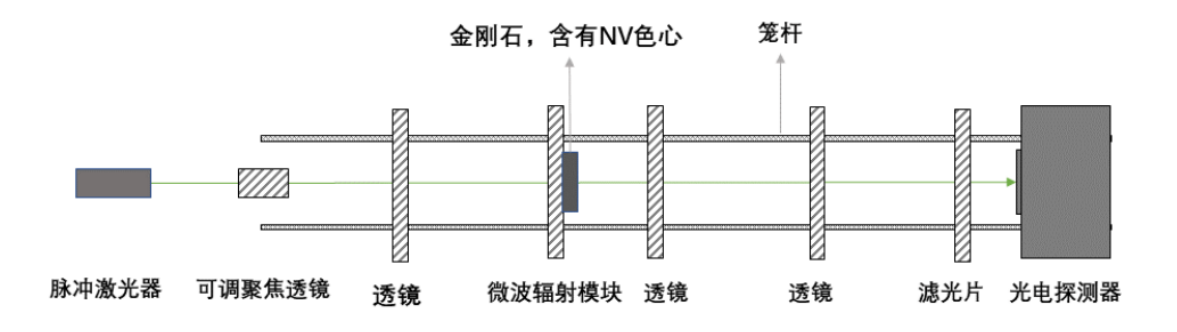

图 **3.2:** 光学模块拓扑结构图。

#### **3.2** 微波模块

前面在自旋态操控一节中提到,对于 NV 色心自旋状态的操控,是通过施加微波脉冲 实现的。微波模块中,微波源能产生特定频率的微波信号,经过微波开关调制成脉冲 形式,然后经过微波功率放大器,实现功率增强,最后进入微波辐射模块,辐射到金 刚石上。

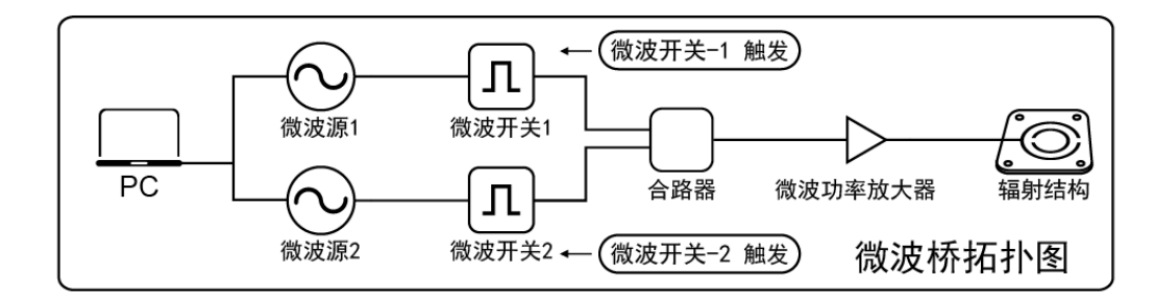

图 **3.3:** 微波模块拓扑结构图。

#### <span id="page-18-0"></span>**3.3** 控制采集模块

<span id="page-18-1"></span>控制采集模块分为脉冲控制部分以及信号采集处理部分。脉冲控制部分产生 TTL 信 号,输送给激光脉冲发生器、微波模块和信号采集处理部分。一方面,用于调制激光 脉冲, 控制激光脉冲发生器的输出, 以及触发微波开关, 调制微波脉冲。另一方面, 用于同步各个器件之间的时序。光电探测器将收集到的红色荧光信号转化成电信号, 信号采集处理部分负责将采集到的这部分电信号转换为数字信息,经过数据处理后展 示出来。

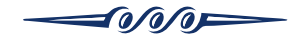

#### **3.4** 电源模块

电源模块为实验装置中所有部件提供所需要的电能,其工作电压为 220 V,50 Hz 交 流电,待机电流约为 0.6 A,工作电流不大于 0.95 A,最大功率约 200 W。可提供: 28 V,6 A 直流电、+12 V,3 A 直流电、±12 V,3 A 直流电和 +5 V,1 A 直流电。

#### 第 **4** 章 实验内容  $\longrightarrow$   $\longrightarrow$   $\longrightarrow$

<span id="page-20-0"></span>本实验内容包含仪器调节实验,连续波实验,拉比振荡实验,回波实验,*T*<sup>2</sup> 实 验,动力学去耦实验和 D-J 算法实验。仪器调节实验目的是搭建和调节仪器,熟悉光 探测磁共振原理、NV 色心能级结构和仪器结构。连续波实验测量的是 NV 色心的光 探测磁共振谱,用于确定共振频率,理解量子比特概念。拉比振荡实验测量的是 NV 色心在微波驱动下的拉比振荡,用来确定量子逻辑门对应的微波脉冲长度。回波实验 测量的是回波信号,用来确定回波探测的时间。*T*<sup>2</sup> 实验展示量子叠加态的演化,测 量 NV 色心的退相干时间。动力学去耦实验通过设计脉冲序列在时间 t 内平均掉量子 比特与环境中的耦合, 延长退相干时间。D-J 算法实验, 则是利用金刚石 NV 色心体 系,实现前面描述的 Deutsch 算法。

<span id="page-20-1"></span>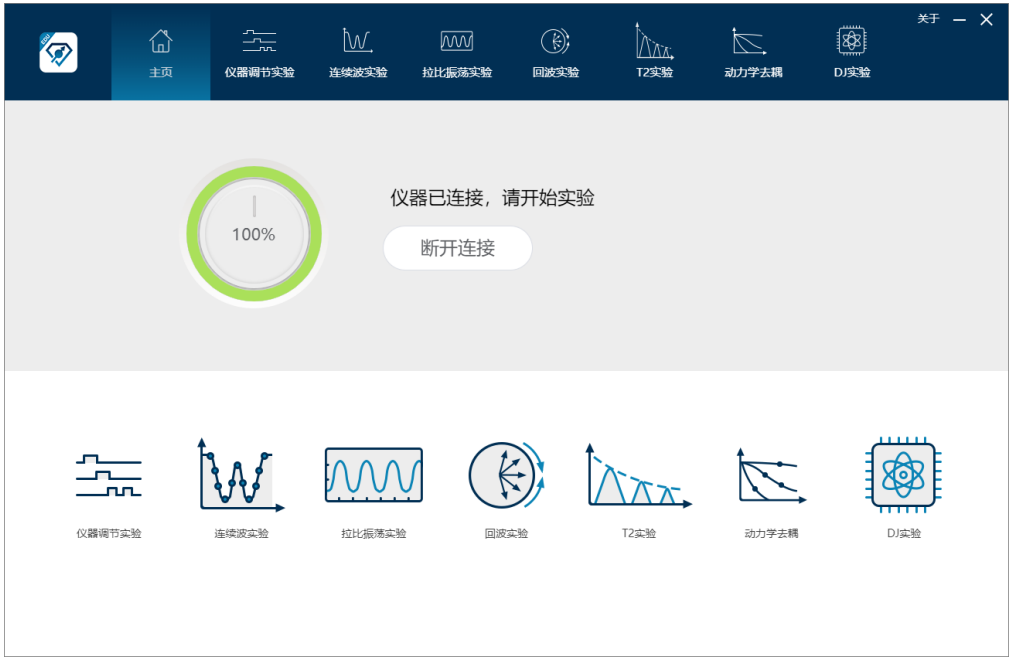

图 **4.1:** 软件启动界面。

本实验内容通过"金刚石量子计算教学机"完成, 仪器的启动流程如下:

(1) 打开"金刚石量子计算教学机"背部的电源总开关,各模块指示灯亮起,表 示仪器正常上电;

(2) 打开电脑上控制软件 Diamond I Studio,进入软件主界面。如图 [4.1](#page-20-1)所示;

(3) 点击"连接设备"按钮后,若显示"仪器已连接,请开始实验",表示仪器已

经可以进行实验。如果显示"仪器连接失败,请重新连接"。请再次点击"连接设备" 按钮,直至仪器连接成功;

(4) 首页列出了本仪器可开展的七种类型的实验,点击首页下方图标或者顶部的 标签,都可进入相应的实验界面;

<span id="page-21-0"></span>(5) 实验界面的左侧显示实验原理示意图或脉冲序列图,右侧显示实验结果,下 方为实验参数配置区域。点击原理图右上角的问号,可看查看相应的实验操作文档。

#### **4.1** 仪器调节实验

通过对仪器模块的搭建、连线和参数调节,熟悉仪器不同模块的功能和信号控制方 式,理解光探测磁共振和金刚石 NV 色心体系进行量子计算的实验原理。通过任意序 列实验学习和理解脉冲序列的概念,并学会脉冲序列发生器的使用和脉冲序列的编 写。实验内容包括:

(1) 仪器模块连接。

(2) 任意序列实验。实验一: 编写脉冲序列, 使用示波器观察脉冲序列发生器波 形输出的结果是否正确;实验二:根据已知波形结果,编辑出对应的脉冲序列。

(3) 光路调节实验。

#### <span id="page-21-1"></span>**4.1.1** 模块连接

仪器装置分为光路模块、微波模块、控制采集模块及电源模块:

(1) 微波模块与光路模块采用同轴线连接,接口为 BNC 接头对接形式。

(2) 控制采集模块与微波模块采用同轴线连接,接口为 BNC—BNC 接头对接形 式。

(3) 光路模块与控制采集模块同样采用同轴线连接,接口为 BNC—BNC 接头对 接形式。

<span id="page-21-2"></span>任意序列实验具体端口连接顺序如图 [4.2](#page-22-0)。光路调节实验和后续软件内置实验具体端 口连接顺序如图 [4.3](#page-22-1)。

$$
\longrightarrow
$$

<span id="page-22-0"></span>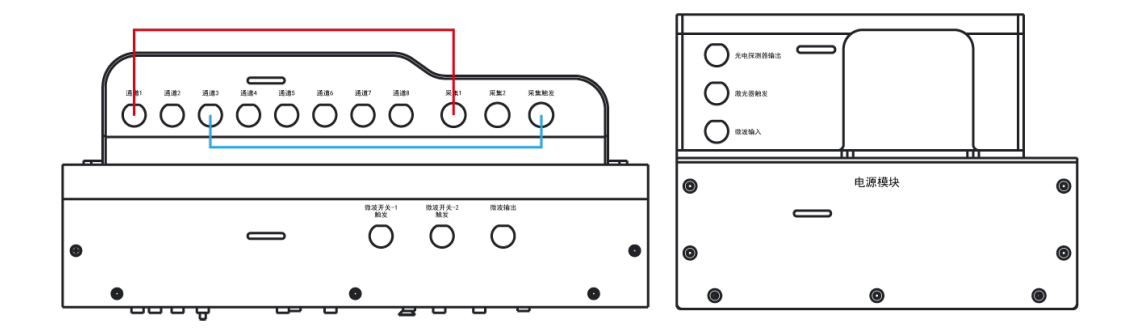

图 **4.2:** 任意序列实验模块端口接线图示例。

<span id="page-22-1"></span>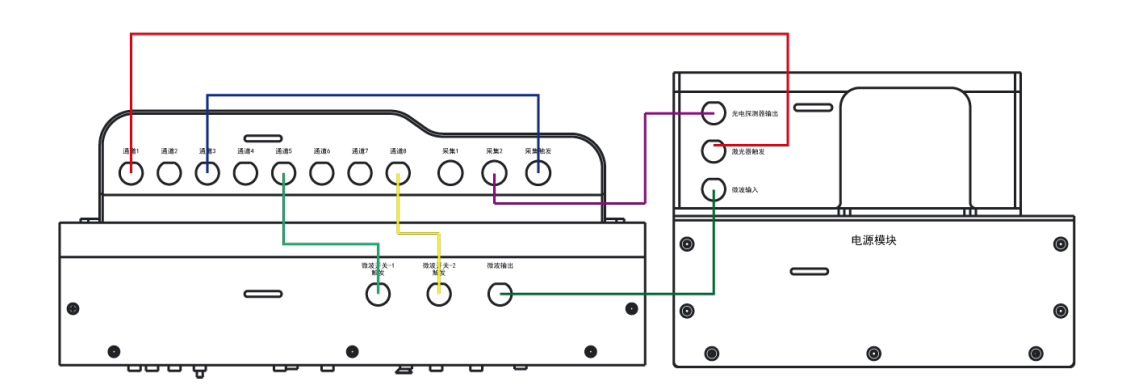

图 **4.3:** 光路调节和后续实验模块端口接线图。

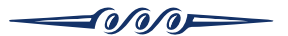

<span id="page-23-0"></span>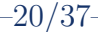

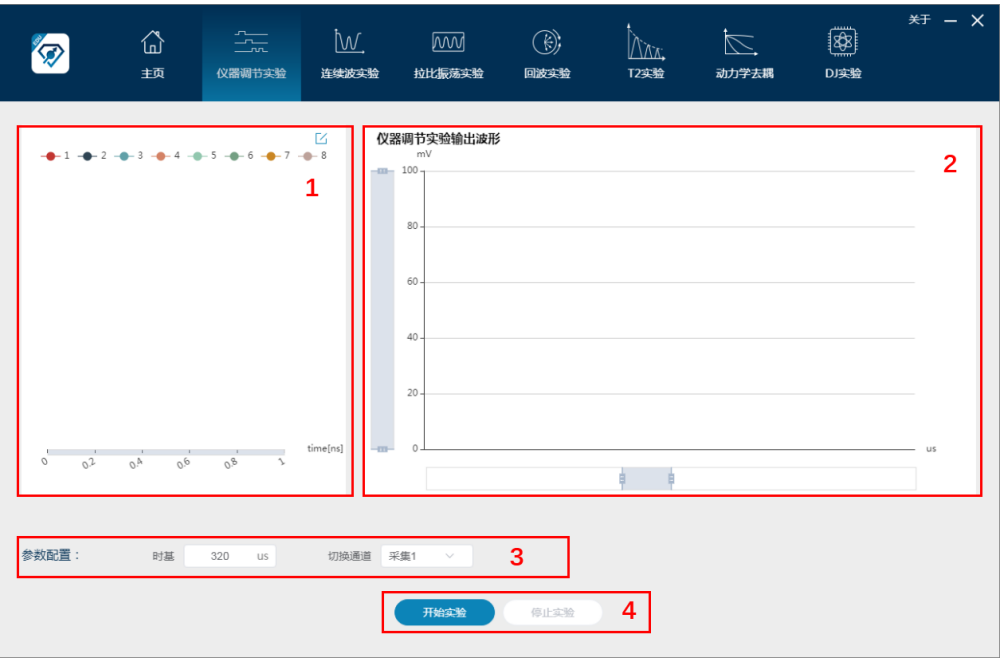

图 **4.4:** 仪器调节实验界面。

#### **4.1.2** 任意序列实验

#### 脉冲序列编辑操作说明

按图 [4.2](#page-22-0)连接模块,连接仪器,点击仪器调节实验,打开仪器调节实验界面,如图 [4.4](#page-23-0)。

(1) 区域 1 为脉冲序列预览区域,点击右上角编写按钮,可进行脉冲序列编辑, 如图 [4.5](#page-24-0)所示;

(2) 区域 2 为仪器调节实验输出波形区域;

(3) 区域 3 为实验的参数配置区域。此区域中可以设置时基,用来规定输出波形 横坐标;设置采集通道,任意序列实验选择采集 1,纵坐标范围对应 0-3.3 V,光路调 节实验选择采集 2,对应纵坐标范围 0-100 mV。

(4) 区域 4 为实验的控制区域,点击"开始实验"按钮可以开始实验,点击"停 止实验"按钮会停止实验。

点击编写按钮,进入脉冲序列编辑界面,如图 [4.5](#page-24-0)所示。

(1) 区域 1 脉冲序列预览区域中有 8 条不同颜色的线分别代表 8 个通道的脉冲 序列。点击右上角缩放按钮,可进行界面的放大缩小,可观察到范围更宽的脉冲序列;

(2) 区域 2 的脉冲序列编辑区域为一个表格,共有 10 列和 100 行,最后两列为 长度和步进数字输入框。1至 8 列分别对应控制采集模块中的通道 1 至通道 8, 每一

$$
\longrightarrow
$$

<span id="page-24-0"></span>

|                                                        | ⇧<br>主页                                      | $\frac{1}{2\pi}$<br>仪器调节实验                         |                    | $\overline{\mathsf{W}}$<br>连续波实验 |                | <b>WW</b><br>拉比振荡实验 |       | $\begin{picture}(20,20) \put(0,0){\vector(0,1){30}} \put(15,0){\vector(0,1){30}} \put(15,0){\vector(0,1){30}} \put(15,0){\vector(0,1){30}} \put(15,0){\vector(0,1){30}} \put(15,0){\vector(0,1){30}} \put(15,0){\vector(0,1){30}} \put(15,0){\vector(0,1){30}} \put(15,0){\vector(0,1){30}} \put(15,0){\vector(0,1){30}} \put(15,0){\vector(0,1){30}} \put(15,0){\vector(0$<br>回波实验 |   |   | $\mathbb Z$<br>动力学去耦 |             | ▩<br>DJ实验   | * <sup>+</sup> - ×       |  |
|--------------------------------------------------------|----------------------------------------------|----------------------------------------------------|--------------------|----------------------------------|----------------|---------------------|-------|----------------------------------------------------------------------------------------------------|---|---|----------------------|-------------|-------------|--------------------------|--|
| $-1 -$                                                 | $-6 - 5$<br>$-3$<br>$\cdot$ 4                | $-6$ $-7$ $-8$                                     | $\mathbf{z}^{\pi}$ | 通道                               | $\overline{1}$ | $\overline{2}$      | $3 -$ | $\overline{4}$                                                                                                    | 5 | 6 | $7\phantom{.0}$      | $\,$ 8 $\,$ | 长度[ns]      | 步进[ns]<br>$\overline{2}$ |  |
|                                                        |                                              |                                                    |                    | 1                                |                |                     |       |                                                                                                    |   |   |                      |             | $\mathbb O$ | $\mathbb O$              |  |
|                                                        |                                              |                                                    | 1                  | $\overline{2}$                   |                |                     |       |                                                                                                    |   |   |                      |             | $\mathbb O$ | $\mathbb O$              |  |
|                                                        |                                              |                                                    |                    | $\overline{\mathbf{3}}$          |                |                     |       |                                                                                                    |   |   |                      |             | $\mathbb O$ | $\circ$                  |  |
|                                                        |                                              |                                                    |                    | $\overline{4}$                   |                |                     |       |                                                                                                    |   |   |                      |             | $\mathbb O$ | $\mathbb O$              |  |
|                                                        |                                              |                                                    |                    | 5                                |                |                     |       |                                                                                                    |   |   |                      |             | $\mathbb O$ | $\mathbb O$              |  |
|                                                        |                                              |                                                    |                    | 6                                |                |                     |       |                                                                                                    |   |   |                      |             | $\mathbb O$ | $\circ$                  |  |
|                                                        |                                              |                                                    |                    | $\overline{7}$                   |                |                     |       |                                                                                                    |   |   |                      |             | $\mathbb O$ | 0                        |  |
|                                                        |                                              |                                                    |                    | 8                                |                |                     |       |                                                                                                    |   |   |                      |             | $\mathbb O$ | $\mathbb O$              |  |
|                                                        |                                              |                                                    |                    | $\overline{9}$                   |                |                     |       |                                                                                                    |   |   |                      |             | $\mathbb O$ | $\mathbb O$              |  |
| <b>COL</b><br>$\sim$<br>0 <sup>2</sup><br>$\mathcal O$ | $\sim$<br>$\sigma_{\rm O}$<br>O <sup>A</sup> | and the control of<br>0 <sup>8</sup><br>$\searrow$ | time[ns]           | 10                               |                |                     |       |                                                                                                    |   |   |                      |             | $\mathbb O$ | $\mathbb O$              |  |
|                                                        |                                              |                                                    | 11                 |                                  |                |                     |       |                                                                                                    |   |   |                      | $\mathbb O$ | $\mathbb O$ |                          |  |
| 参数配置:                                                  | 步进次数<br>40                                   |                                                    | 3                  |                                  |                |                     |       |                                                                                                    |   |   |                      |             |             |                          |  |
|                                                        |                                              |                                                    |                    |                                  |                |                     |       |                                                                                                    |   |   |                      |             |             |                          |  |
|                                                        |                                              |                                                    |                    |                                  | 重置             |                     | 完成编辑  |                                                                                                    | 4 |   |                      |             |             |                          |  |

图 **4.5:** 脉冲序列编辑界面。

个方框表示了当前状态,如果方框颜色为绿色,则表示该通道在定义的长度和步进时 间内输出的是高电平,否则为低电平。注意:每个通道的脉冲序列中单个方波脉冲的 电平时间必须在 *10 ns* 至 *2.5 s* 范围内。

(3) 区域 3 为实验的参数配置区域。此区域中可进行步进次数的设置。

(4) 区域 4 为实验的控制区域,点击"保存"按钮可以保存当前的脉冲序列;点 击"重置"按钮可以重置脉冲序列;点击"完成编辑"按钮会进入到实验参数配置界 面。

#### 任意序列实验一

在介绍了序列编辑操作说明后,我们通过编写一个示例脉冲序列,观察实际输出波 形,判断脉冲序列编写是否正确。通过该实验学习脉冲序列的基本编辑操作。我们 可根据脉冲序列编辑区域中每行绿色方框的不同状态及输入时间长度和步进来定义 任意的脉冲序列。打开脉冲序列编辑界面,如图 [4.6](#page-25-1)所示,在软件中编写示例脉冲序 列。可从 1-8 通道中任意选择两个通道分别连接采集 1 和触发采集端口,在连线示例 图 [4.2](#page-22-0)中, 使用第一列通道 1 编辑序列波形, 第三列通道 3 连接采集卡, 触发信号采 集,因此处于全部点亮状态状态。设置步进次数,点击"完成编辑"按钮,可将已编 辑的脉冲序列下载到硬件中。在脉冲序列预览区域可以看到已编辑的序列,点击"开 始实验"按钮,开始播放序列,观察输出波形与编辑序列特征是否一致。

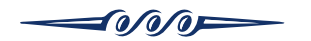

<span id="page-25-1"></span>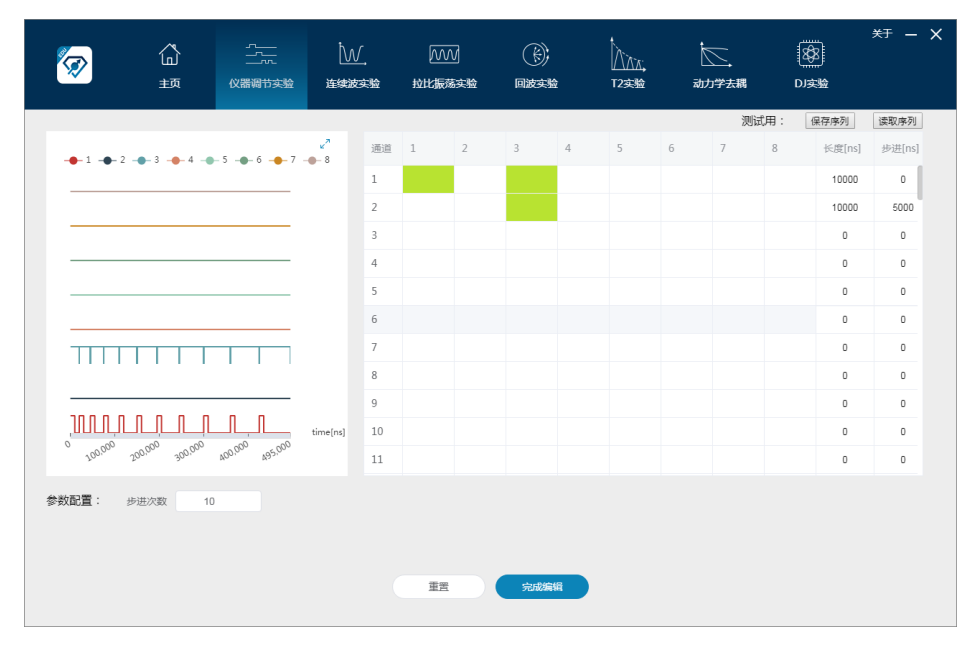

图 **4.6:** 使用软件定义脉冲序列。

#### 任意序列实验二

在该实验中,我们根据已给出的波形,编写对应的脉冲序列,观察实际输出波形与示 例输出波形是否一致,验证序列编写是否正确。通过该实验加深对任意序列编写操作 的理解。已知波形如图 [4.7](#page-25-2)所示,可参考图 [4.8](#page-26-1),在脉冲序列编辑界面中编写该脉冲序 列。

<span id="page-25-2"></span>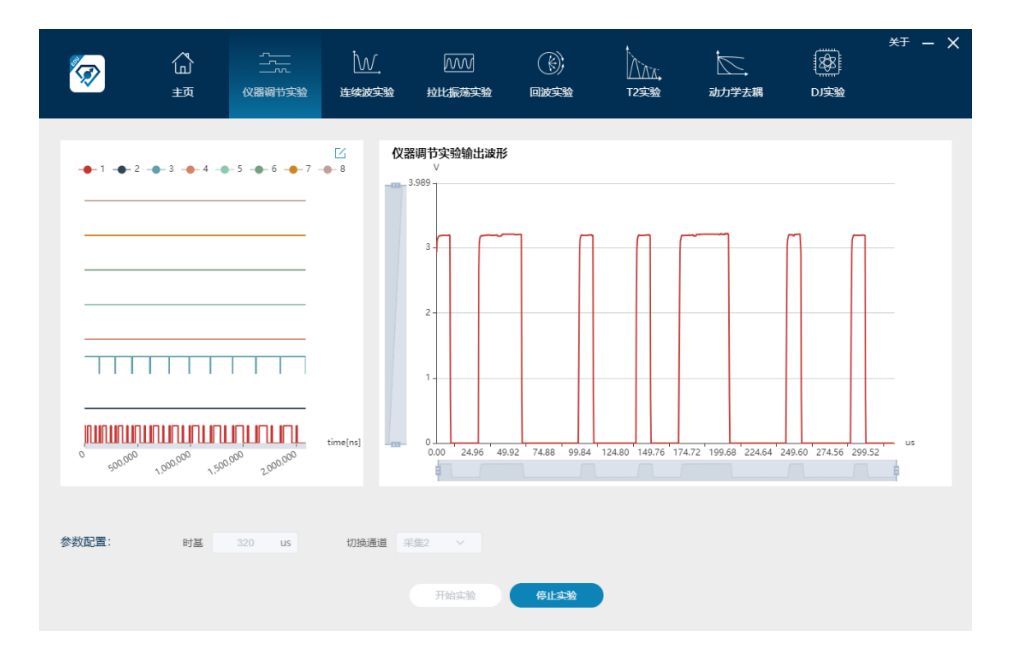

<span id="page-25-0"></span>图 **4.7:** 示例输出波形。

 $\rightarrow$   $\rightarrow$   $\rightarrow$ 

<span id="page-26-1"></span>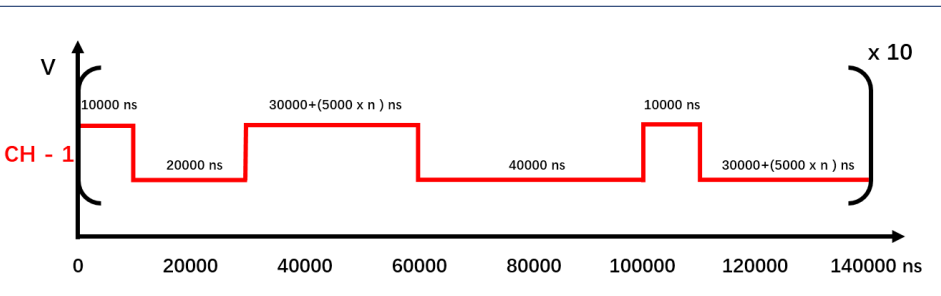

图 **4.8:** 示例输出波形对应的序列图。

#### **4.1.3** 光路调节

按图 [4.3](#page-22-1)连接模块,连接仪器,进入仪器调节实验。光路调节需要设置激光脉冲序列, 然后分别调节三个光路模块调节螺钉,调整光路聚焦,光斑形状,通过示波器检测的 输出结果,判断光路调节的好坏。光路模块示意图如图 [4.10](#page-26-2)所示: 具体调节步骤如

<span id="page-26-3"></span>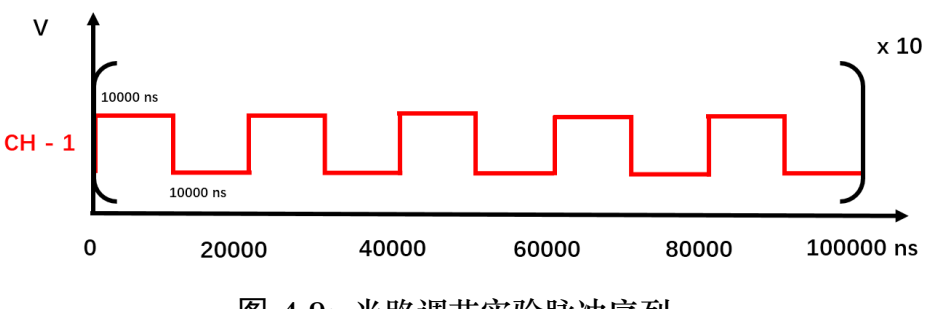

图 **4.9:** 光路调节实验脉冲序列。

<span id="page-26-2"></span>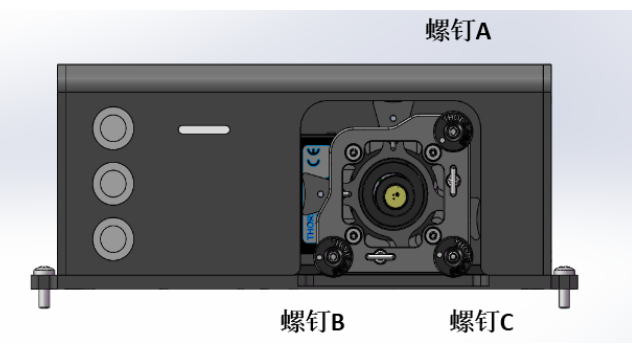

图 **4.10:** 光路模块示意图。

下:

(1) 编辑光路调节实验的激光脉冲序列,如图 [4.9](#page-26-3)所示;

(2) 通过顺时针或逆时针旋转螺钉 A,调节光路准直性,使激光聚焦于金刚石上, 边调节螺钉 A 边观察示波器信号强度变化。当信号强度位于最大值时, 说明激光光 路位于金刚石中心位置。

fo/o/of=

<span id="page-26-0"></span>(3) 同理调节另外两个螺钉。

$$
(\mathcal{O}_\mathcal{A}(\mathcal{O}_\mathcal{A}(\mathcal
$$

#### **4.2** 连续波实验

测量 NV 色心连续波谱的时候,收集的是其发出的荧光信号,这其中的物理基础 是,NV 色心的自旋态能够被激光初始化,并且发出荧光的亮度是依赖于自旋状态 的。施加微波到色心上,可以改变自旋在 *|m<sup>s</sup>* = 0*⟩* 态和 *|m<sup>s</sup>* = *±*1*⟩* 态的布居,从而 改变荧光强度。因为 NV 色心的荧光亮度是依赖于自旋态的。改变施加的微波频率, 当共振的微波改变了自旋状态,荧光亮度会相应的发生改变。因此,但微波频率与 能级间隔共振时,谱线上会出现低谷。如图 [4.11](#page-27-0)所示,是不同磁场大小下的连续波 谱示意图。左侧的低谷对应于 *|m<sup>s</sup>* = 0*⟩ → |m<sup>s</sup>* = *−*1*⟩* 的跃迁,右侧的低谷对应于  $|m_s = 0⟩ \rightarrow |m_s = 1⟩$ 的跃迁。根据塞曼效应,两个低谷对应的频率之差,正比于外 磁场的大小。

<span id="page-27-0"></span>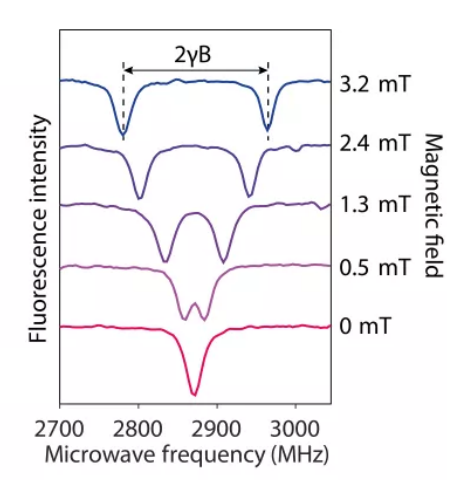

图 **4.11:** NV 色心的连续波谱示意图,谱线上两个低谷之间的间隔,正比于外磁场的 大小。

如图 [4.12](#page-28-2)所示,是连续波实验的操作界面。实验流程如下:

(1) 输入微波频率起始值和结束值,或者输入中心值和频率宽度,确定频率扫描 的范围, 范围不超过 2500-3000 MHz;

(2) 输入步进次数, 一般取值 50 次,作为实验曲线的点数。实验点数越多,意味 着相邻点之间的频率差越小;

(3) 输入累加次数,作为实验平均的次数,一般取值 100-300 次;

(4) 输入微波波源功率,范围不超过-30 到-1 dBm;

(5) 选择自动保存路径,作为实验数据保存路径;

(6) 点击开始实验按钮,实验开始执行;

 $T_0/G$ 

<span id="page-28-2"></span>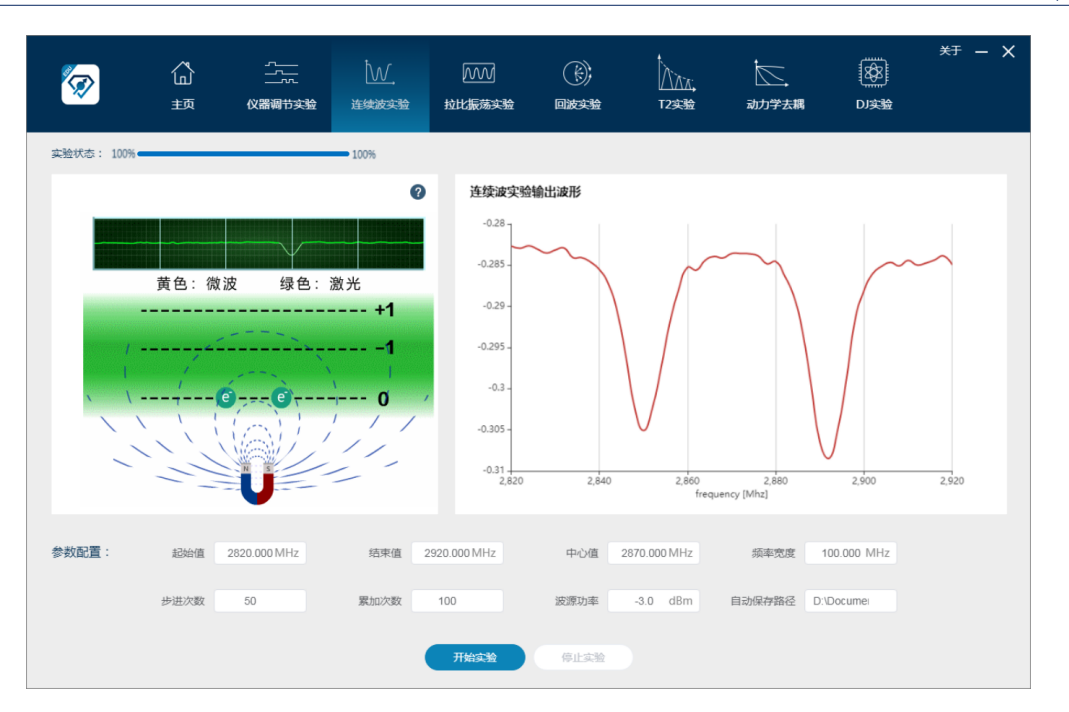

图 **4.12:** 连续波谱实验界面。

(7) 点击停止实验按钮,或等待执行完所设定循环次数,则实验终止;

(8) 在自动存路径中找到实验数据文件,一个典型的连续波实验数据文件名是 "CW 2019-03-01-11-01-34",其中 CW 表示连续波实验,后面的数字表示文件保存的 时间;

(9) 数据第一列是频率,第二列是信号强度。读出两个低估对应的共振频率(关 于 2870MHz 对称)。

#### <span id="page-28-0"></span>**4.2.1** 磁场调节实验

记录磁铁初始位置后,改变磁铁位置,当磁铁分别位于-5,-2.5,0,2.5,5 cm 处时, 记录连续波实验结果,观察磁铁位置对连续波实验结果的影响。实验结束将磁铁移至 初始位置。

#### <span id="page-28-1"></span>**4.3** 拉比振荡实验

拉比振荡实验的原理已于第 [2.4.3](#page-14-1)节说明。对于 NV 色心而言,实现拉比振荡的脉冲 序列如下:

首先打开激光,将 NV 色心自旋态初始化到 *|m<sup>s</sup>* = 0*⟩*,然后关闭激光,打开微 波。微波脉冲的频率等于共振频率,最后再施加激光,将 NV 色心自旋态读出。施 加的微波脉冲宽度不同,自旋演化的状态就不同。将微波脉冲宽度与荧光计数对应 起来,就可以得到拉比振荡的曲线。本实验中需要用到 *|m<sup>s</sup>* = 0*⟩ → |m<sup>s</sup>* = 1*⟩* 和

$$
\cdot 25/37 \cdot
$$

$$
\longrightarrow
$$

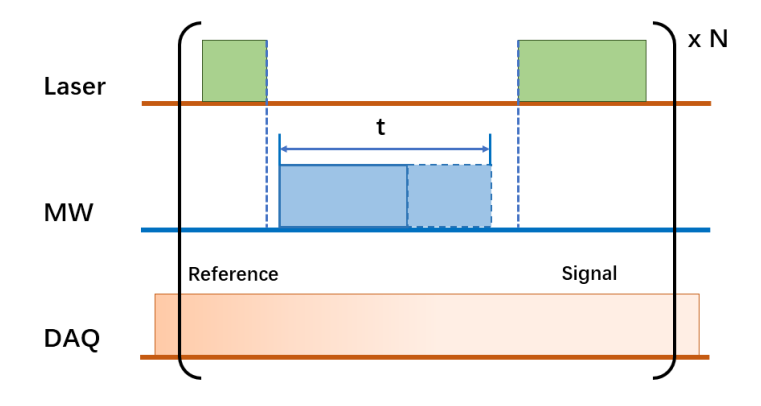

图 **4.13:** 拉比振荡实验脉冲序列。其中 *t* 是微波脉冲宽度,*t* = *t*<sup>0</sup> + (*N −* 1)∆*t*,N 是 实验的点数,*t*<sup>0</sup> 是第一个实验点的脉冲宽度,∆*t* 是脉冲宽度的增量。

<span id="page-29-0"></span>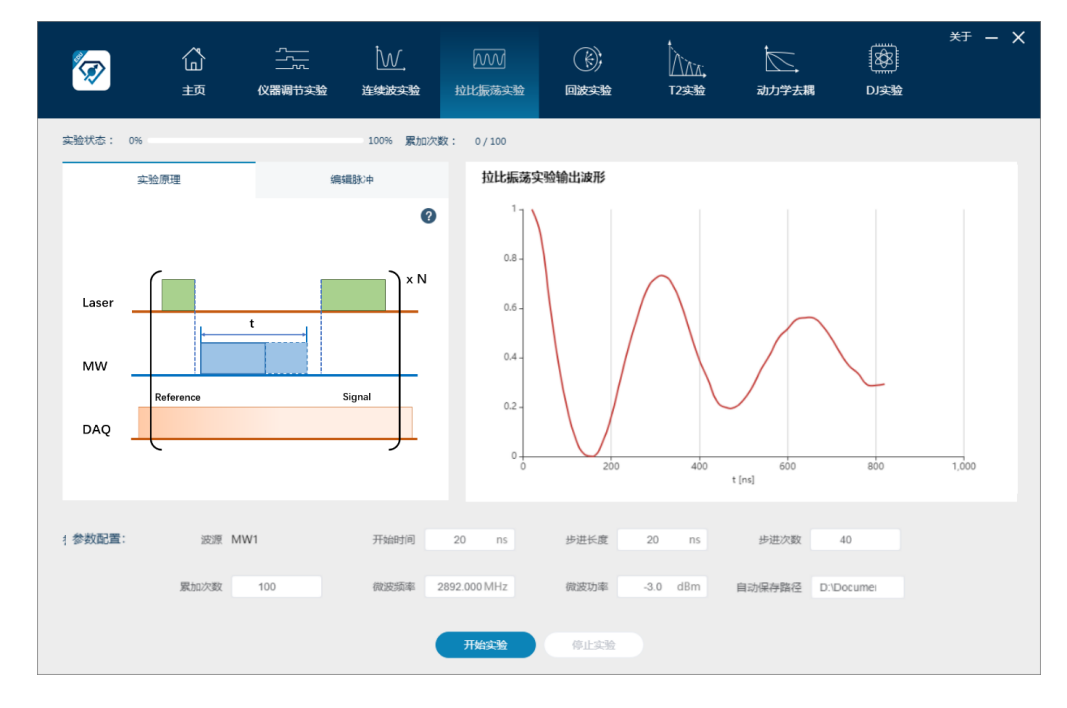

图 **4.14:** 拉比振荡实验界面。

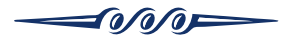

*|m<sup>s</sup>* = 0*⟩ → |m<sup>s</sup>* = *−*1*⟩* 两个跃迁频率,所以微波模块中有个两个微波源,在进行拉 比振荡实验的时候,用两个波源(记为"MW1"和"MW2")分别测定两个频率的拉 比振荡。

<span id="page-30-0"></span>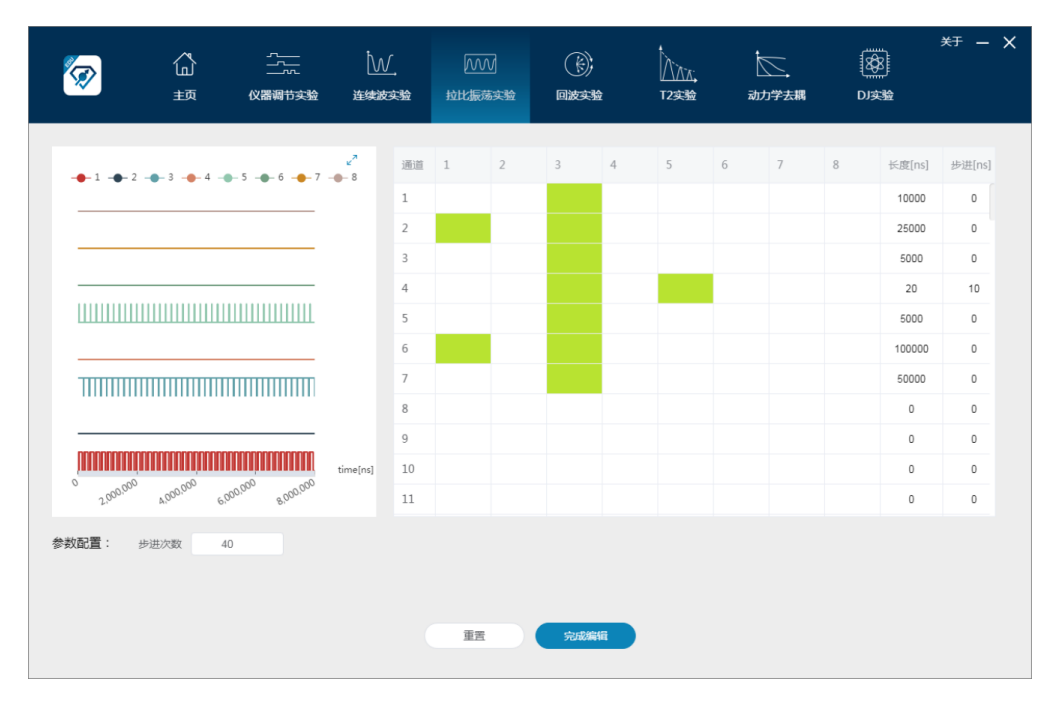

图 **4.15:** 拉比振荡示例脉冲序列。

图[4.14](#page-29-0)所示的是拉比振荡实验的操作界面,实验流程如下:

(1) 点击编辑脉冲,进入编辑脉冲页面。第 1 列通道对应激光,第 3 列通道对应 采集,第 5 列通道和第 8 列通道对应微波波源 MW1 和 MW2;

(2) 拉比振荡实验示例脉冲序列如图 [4.15](#page-30-0)所示,用户可进行自定义;

(3) 点击完成序列将验证序列编写是否符合规则,并自动跳转至实验主页;

(4) 输入开始时间,作为微波脉冲宽度的起始值;输入步进长度,用于规定微波 脉冲宽度步进;输入步进次数,一般取 50 次,作为实验曲线的点数。实验点数越多, 意味着相邻点之间的脉冲宽度之差越小;输入微波频率,即通过连续波实验得到的共 振频率;输入微波功率,范围-30 至-1 dBm;输入循环次数,作为实验平均的次数, 一般取值 100-300 次;选择自动保存路径,作为实验数据保存路径;

(5) 点击开始实验按钮,实验开始执行;点击停止实验按钮,或等待执行完所设 定循环次数,则实验终止;

(6) 在自动存路径中找到实验数据文件,一个典型的拉比振荡实验数据文件名是 "Rabi 2019-03-01-11-15-21",其中 Rabi 表示拉比振荡实验,后面的数字表示文件保 存的时间; 数据第一列是脉冲宽度时间, 第二列是信号强度。通过拟合得到 <sup>7</sup>2 脉冲, *π* 脉冲和 2*π* 脉冲的宽度;

$$
\longrightarrow
$$

(7) 选择第 1,3,5 通道和 *|m<sup>s</sup>* = 0*⟩ → |m<sup>s</sup>* = 1*⟩* 共振频率,以 MW1 完成拉比 振荡实验,选择第 1,3,8 通道和 *|m<sup>s</sup>* = 0*⟩ → |m<sup>s</sup>* = *−*1*⟩* 共振频率,以 MW2 完成 另一组拉比振荡实验, 分别记录两个频率对应的  $\frac{\pi}{2}$  脉冲, π 脉冲和 2π 脉冲的宽度。

<span id="page-31-0"></span>**4.4** 回波实验

<span id="page-31-1"></span>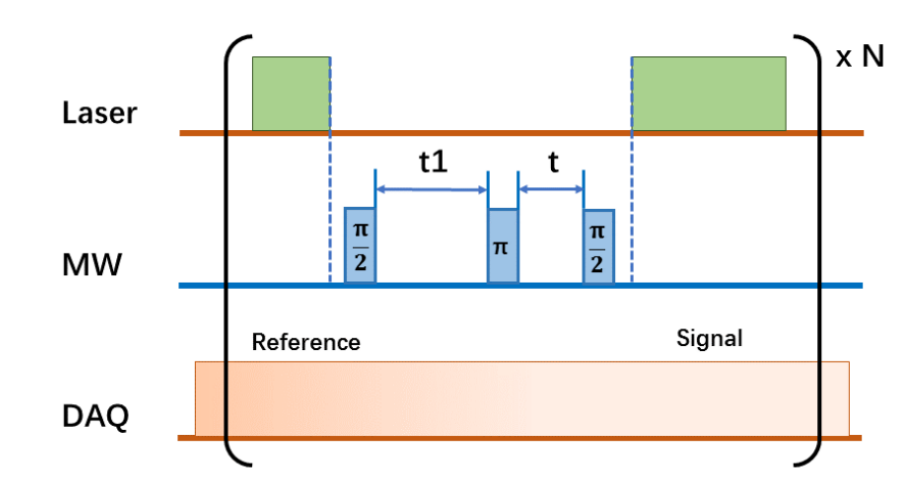

图 **4.16:** 回波实验脉冲序列。其中 *t*1 是第一个 *<sup>π</sup>* <sup>2</sup> 脉冲与 *π* 脉冲之间的时间间隔。 *t* = *t*<sup>0</sup> + (*N −* 1)∆*t*,N 是步进次数,*t*<sup>0</sup> 是第一个实验点的自由演化时间长度,∆*t* 是 时间间隔的增量。

在磁共振实验中,回波实验是指,通过施加去耦脉冲的方式,让自旋相干信号重 聚的过程。图 [4.16](#page-31-1)所示是回波实验的脉冲序列。首先用激光将 NV 色心自旋态初始化 到 *|m<sup>s</sup>* = 0*⟩* 态,然后施加 *<sup>π</sup>* <sup>2</sup> 脉冲,将自旋制备到 *|*0*⟩* 态和 *|*1*⟩* 态的叠加态,自由演  $\mathcal{H}$ 时间  $\tau = t$ 1 后, 施加  $\pi$  脉冲, 然后再等待自由演化时间  $\tau = t$ , 施加第二个  $\frac{\pi}{2}$  脉 冲,将相干信息转化成布居度读出。

图 [4.17](#page-32-1)是回波实验的操作界面,其实验流程如下:

- (1) 输入 t 起始时间和 t 结束时间,作为自由演化时间的起始值和终止值;
- (2) 输入步进次数,一般取 50 次,作为实验曲线的点数。实验点数越多,意味着相 邻点之间的自由演化时间差别越小;
- (3) 该实验所需微波频率和功率,与使用"MW1"时拉比振荡实验保持一致;
- (4) 根据拉比振荡实验的结果,输入 *π* 脉冲和 *<sup>π</sup>* <sup>2</sup> 脉冲的宽度;
- (5) 输入循环次数,作为实验平均的次数,一般取值 300-500 次;
- (6) 选择自动保存路径,作为实验数据保存路径;

fo/o/of=

<span id="page-32-1"></span>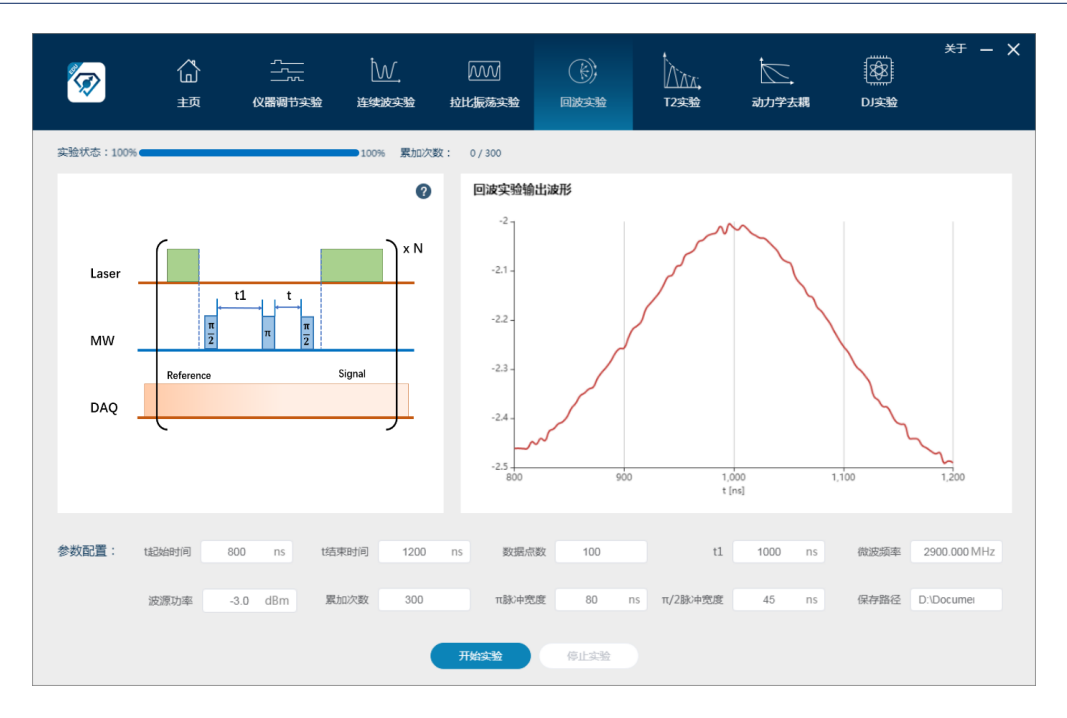

图 **4.17:** 回波实验界面。

- (7) 点击开始实验按钮,实验开始执行;
- (8) 点击停止实验按钮,或等待执行完所设定循环次数,则实验终止;
- (9) 在自动存路径中找到实验数据文件,一个典型的回波实验数据文件名是"*Echo* 2019-03-01-11-15-21",其中 *Echo* 表示回波实验,后面的数字表示文件保存的时 间;

#### <span id="page-32-0"></span>**4.5** *T*<sup>2</sup> 实验

*T*<sup>2</sup> 实验,也叫作自旋回波实验,其目的是测量 NV 色心自旋的退相干时间。因为量 子系统不是一个孤立系统,其与环境的相互作用,会引起退相干效应。图 [4.18](#page-33-0)所示是  $T_2$  实验的脉冲序列。首先用激光将 NV 色心自旋态初始化到  $|m_s = 0\rangle$  态, 然后施加  $\frac{\pi}{2}$  脉冲,将自旋制备到 |0〉态和 |1〉 态的叠加态,自由演化时间 *τ* =  $\frac{t}{2}$  后,施加 π 脉 冲, 然后再等待自由演化时间  $τ = \frac{t}{2}$ , 施加第二个  $\frac{\pi}{2}$  脉冲, 将相干信息转化成布居度 读出。

图 [4.19](#page-33-1)是 *T*<sup>2</sup> 实验的操作界面,其实验流程如下:

(1) 输入开始时间和结束时间,作为自由演化时间的起始值和终止值;

(2) 输入步进次数,一般取 50 次,作为实验曲线的点数。实验点数越多,意味着 相邻点之间的自由演化时间差别越小;

(3) 该实验所需微波频率和功率,与使用"MW1"时拉比振荡实验保持一致;

$$
\longrightarrow
$$

<span id="page-33-0"></span>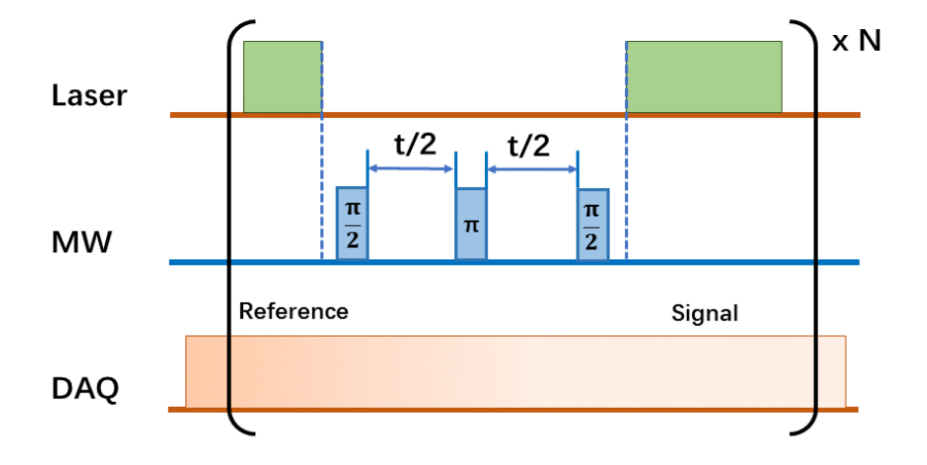

图 4.18: T2 实验脉冲序列。其中 t 是两个 H 脉冲之间, 自由演化的时间间隔。 *t* = *t*<sup>0</sup> + (*N −* 1)∆*t*,N 是实验的点数,*t*<sup>0</sup> 是第一个实验点的自由演化时间长度,∆*t* 是时间间隔的增量。

<span id="page-33-1"></span>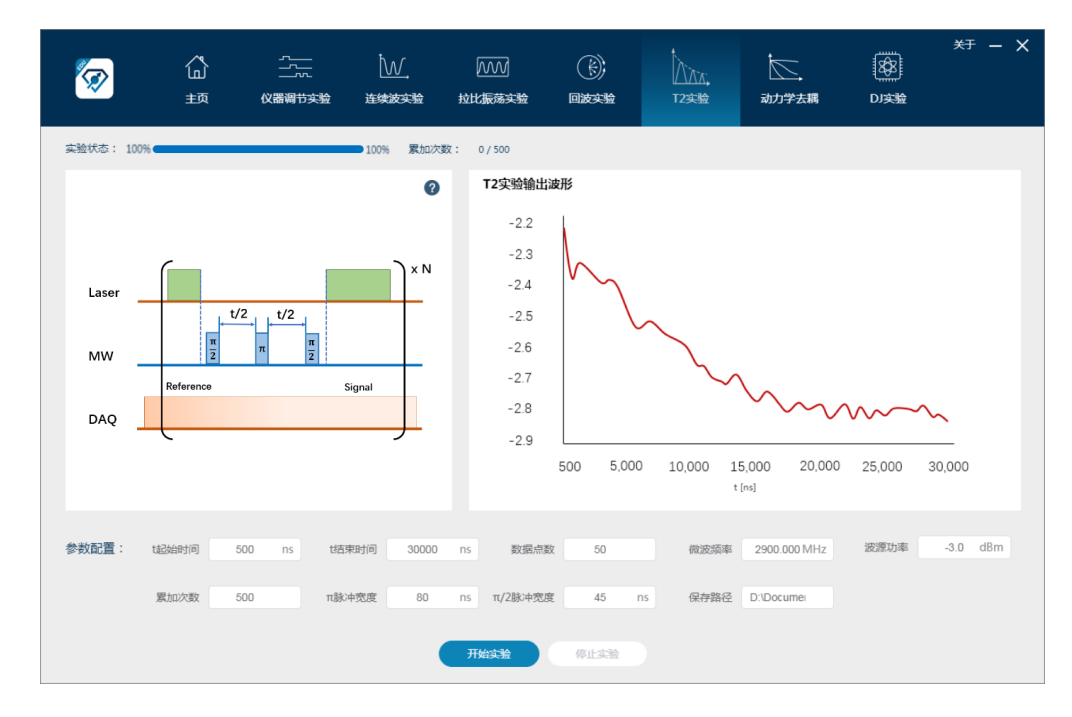

图 **4.19:** *T*<sup>2</sup> 实验界面。

 $\sim$ 

(4) 根据拉比振荡实验的结果,输入 *π* 脉冲和 *<sup>π</sup>* <sup>2</sup> 脉冲的宽度;

(5) 输入循环次数,作为实验平均的次数,一般取值 100-300 次;

(6) 选择自动保存路径,作为实验数据保存路径;

(7) 点击开始实验按钮,实验开始执行;

(8) 点击停止实验按钮,或等待执行完所设定循环次数,则实验终止;

(9) 在自动存路径中找到实验数据文件,一个典型的 *T*<sup>2</sup> 实验数据文件名是"*T*2 2019-03-01-11-15-21",其中 *T*2 表示 *T*<sup>2</sup> 实验,后面的数字表示文件保存的时间;

(10) 数据第一列是自由演化时间,第二列是信号强度。课后请通过拟合得到 *T*<sup>2</sup> 时间长度。拟合函数为 *f* = *A ·* exp(*−*(*t*/*T*2) *a* ) + *B*

#### <span id="page-34-0"></span>**4.6** 动力学去耦实验

在前一节 *T*<sup>2</sup> 实验中讲到,量子系统不是一个孤立的系统,其与环境的相互作用,会 引起退相干效应。而动力学去耦是能削弱或者完全去除这种耦合达到抑制退相干目的 的最直观方法之一。动力学去耦是磁共振波谱学中的平均哈密顿量方法的推广,即 通过精心设计脉冲操作序列的方法,在特定的时间内平均掉量子比特与环境中的耦 合。图 [4.20](#page-34-1)<mark>为动力学去耦实验脉冲序列。其中 t 为两个</mark> H 脉冲之间的自由演化时间 间隔, 整个脉冲序列中含有 M 个 π 脉冲,  $\frac{\pi}{2}$  脉冲与 π 脉冲之间有 90° 的相位差, 每 个 π 脉冲前后各有 τ =  $\frac{t}{2}$  的自由演化时间; N 为实验点数; t 为时间间隔的增量。 零阶动力学去耦,也称为自由感应衰减实验或 T<sup>\*</sup> 实验,相干时间短,衰减速度快。

<span id="page-34-1"></span>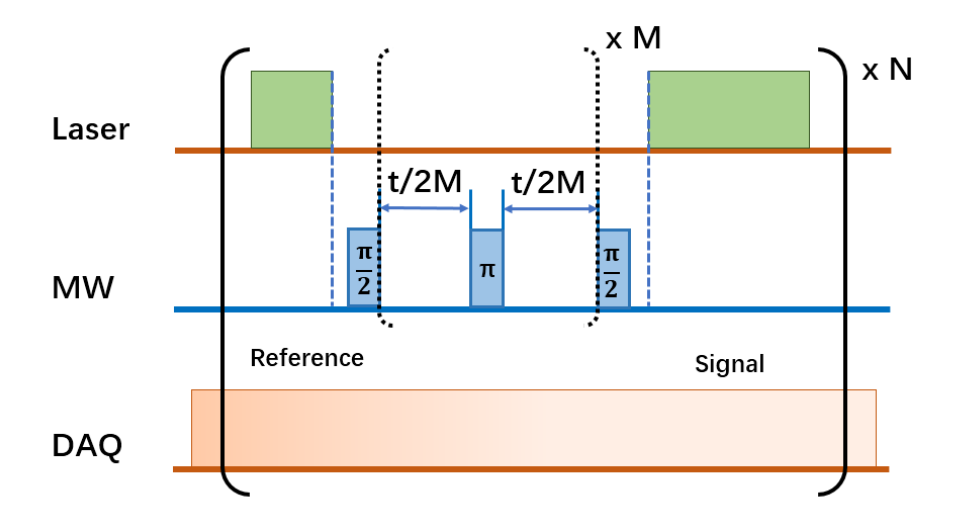

图 **4.20:** 动力学去耦脉冲序列图。

图 [4.21](#page-35-0)所示是零阶动力学去耦实验的脉冲序列。首先用激光将 NV 色心自旋态初始化

$$
\longrightarrow
$$

到 |0〉 态, 然后施加  $\frac{\pi}{2}$  脉冲, 等待自由演化时间 τ = t 后, 施加第二个  $\frac{\pi}{2}$  脉冲。最 后将相干信息转化成布居度读出。一阶动力学去耦 (M=1),等效于 *T*<sup>2</sup> 实验,即用回

<span id="page-35-0"></span>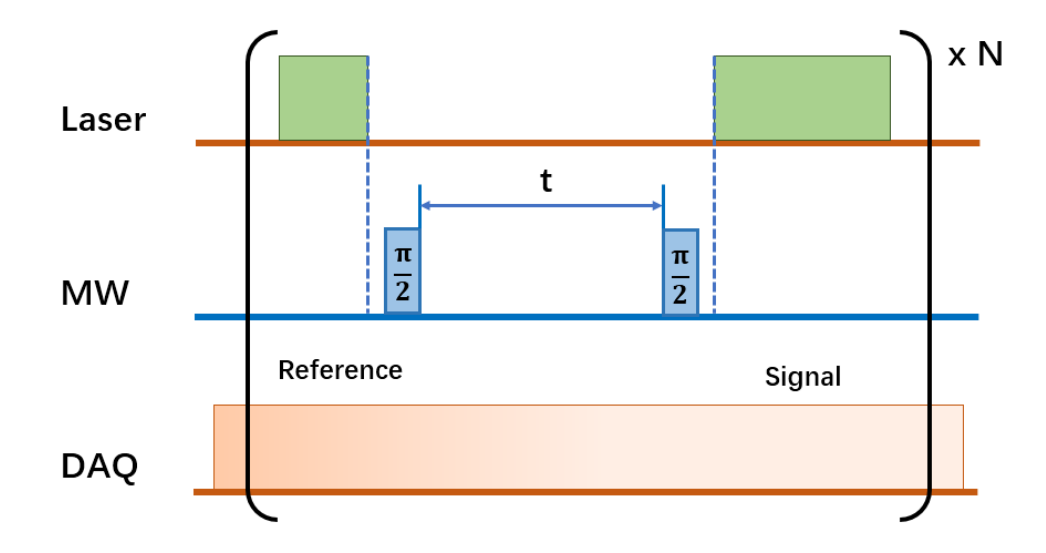

图 **4.21:** 零阶动力学去耦脉冲序列图。

波的方法进行动力学去耦, 在 T<sup>\*</sup> 实验中加入一个 π 脉冲, 延长了相干时间, 衰减速 度变慢。图 [4.22](#page-35-1)所示是一阶动力学去耦实验的脉冲序列。首先用激光将 NV 色心自旋 态初始化到 *|*0*⟩* 态,然后施加 *<sup>π</sup>* <sup>2</sup> 脉冲,等待自由演化时间 *<sup>τ</sup>* <sup>=</sup> *<sup>t</sup>* <sup>2</sup> 后,施加 1 个 *π* 脉  $\lambda$ 冲, 然后再等待自由演化时间  $\tau=\frac{t}{2}$ , 施加第二个  $\frac{\pi}{2}$  脉冲。最后将相干信息转化成布 居度读出。

<span id="page-35-1"></span>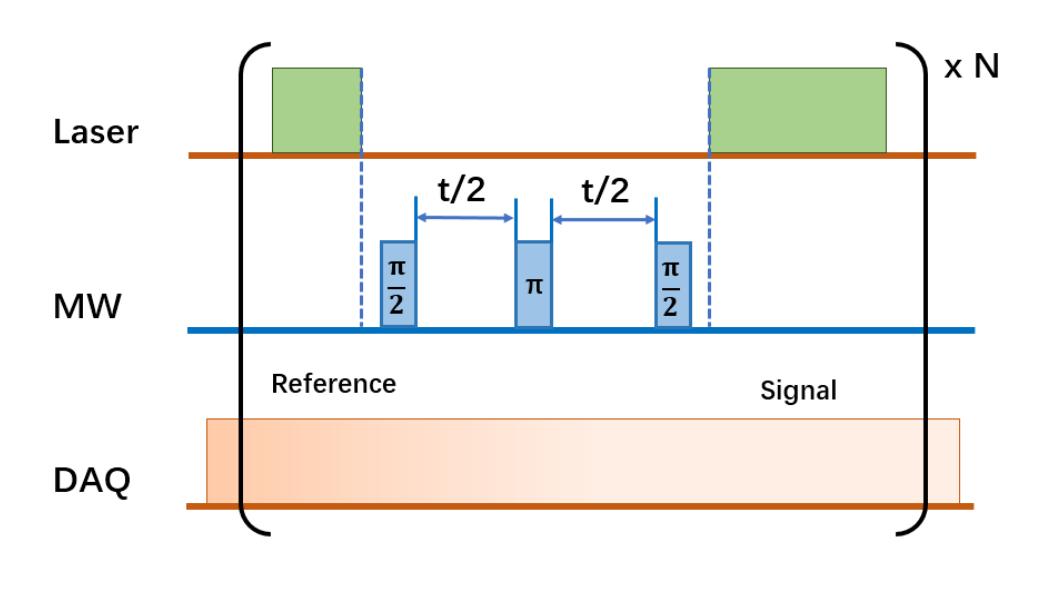

图 **4.22:** 一阶动力学去耦脉冲序列图。

图 [4.23](#page-36-0)是动力学去耦实验的操作界面,其实验流程如下:

 $\textcolor{blue}{\blacktriangleleft}$  of  $\textcolor{blue}{\blacktriangleleft}$ 

<span id="page-36-0"></span>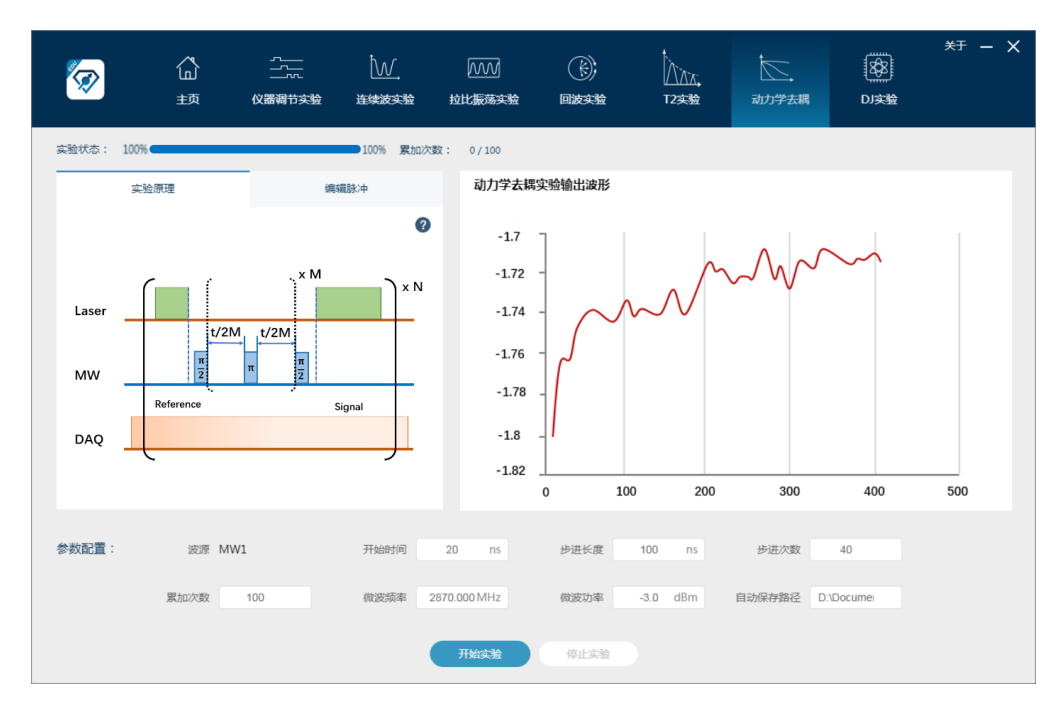

图 **4.23:** 动力学去耦脉实验界面。

<span id="page-36-1"></span>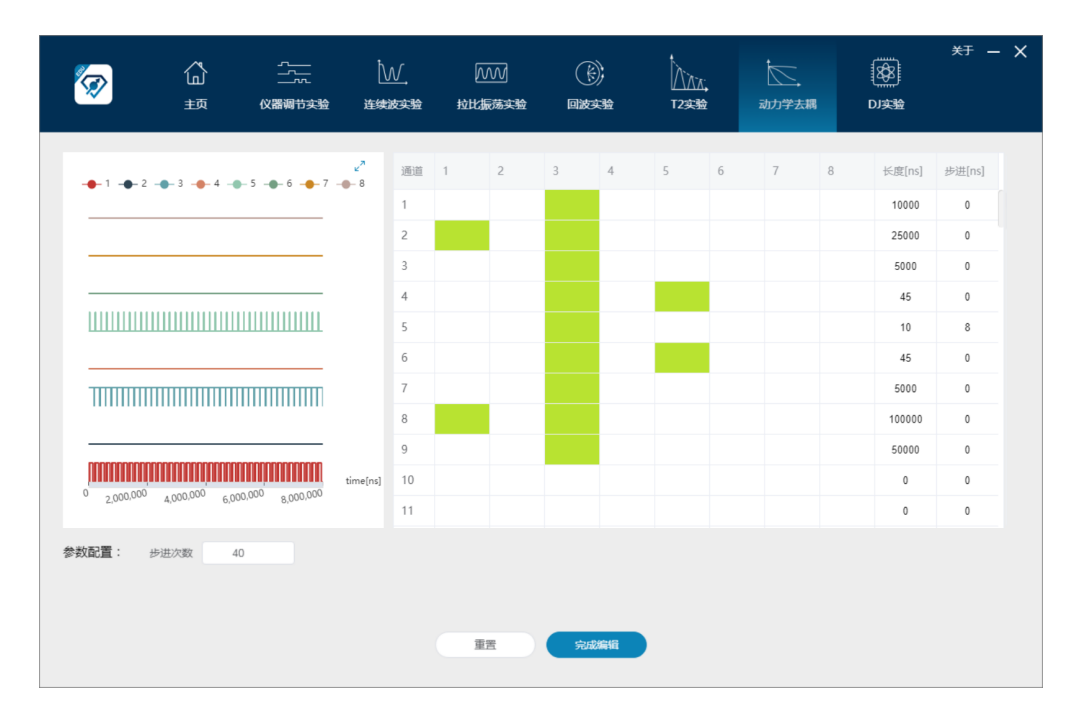

图 **4.24:** 零阶动力学去耦脉示例脉冲序列图。

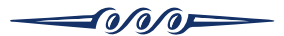

<span id="page-37-1"></span>

|       | ⇧<br>主页                                     | 云<br>仪器调节实验                                              | $\overline{\mathbb{W}}$<br>连续波实验 |                | <b>MW</b><br>拉比振荡实验 |                | $\circledS$<br>回波实验 |            | VVY'<br><b>T2实验</b> | 动力学去耦 |                | ▩<br>DJ实验 |             | $*F - x$     |
|-------|---------------------------------------------|----------------------------------------------------------|----------------------------------|----------------|---------------------|----------------|---------------------|------------|---------------------|-------|----------------|-----------|-------------|--------------|
|       |                                             |                                                          | $\mathbf{z}^n$                   | 通道             | $\overline{1}$      | $\overline{2}$ | $\mathbf{3}$        | $\sqrt{4}$ | 5                   | 6     | $\overline{7}$ | 8         | 长度[ns]      | 步进[ns]       |
|       |                                             | $-1$ $-2$ $-3$ $-4$ $-3$ $-6$ $-5$ $-6$ $-6$ $-7$ $-8$ 8 |                                  | $\mathbf{1}$   |                     |                |                     |            |                     |       |                |           | 10000       | $\mathbb O$  |
|       |                                             |                                                          |                                  | $\mathsf{2}\,$ |                     |                |                     |            |                     |       |                |           | 25000       | $\mathbb O$  |
|       |                                             |                                                          |                                  | 3              |                     |                |                     |            |                     |       |                |           | 5000        | $\mathbf{0}$ |
|       |                                             |                                                          |                                  | $\overline{4}$ |                     |                |                     |            |                     |       |                |           | 45          | $\mathbb O$  |
|       |                                             |                                                          |                                  | 5              |                     |                |                     |            |                     |       |                |           | 250         | 295          |
|       |                                             |                                                          |                                  | 6              |                     |                |                     |            |                     |       |                |           | 90          | $\mathbb O$  |
|       |                                             |                                                          |                                  | $\overline{7}$ |                     |                |                     |            |                     |       |                |           | 250         | 295          |
|       |                                             |                                                          |                                  | 8              |                     |                |                     |            |                     |       |                |           | 45          | $\mathbb O$  |
|       | $0$ 2,000,000 4,000,000 6,000,000 8,000,000 |                                                          |                                  | 9              |                     |                |                     |            |                     |       |                |           | 5000        | $\mathbb O$  |
|       |                                             |                                                          | time[ns]                         | 10             |                     |                |                     |            |                     |       |                |           | 100000      | $\mathbf 0$  |
|       |                                             |                                                          | 11                               |                |                     |                |                     |            |                     |       |                | 50000     | $\mathbb O$ |              |
| 参数配置: | 步进次数<br>40                                  |                                                          |                                  |                | 重置                  |                | 完成编辑                |            |                     |       |                |           |             |              |

图 **4.25:** 一阶动力学去耦脉示例脉冲序列图。

(1) 打开脉冲编辑页面,选择对应的 1,3,5 通道,根据示例脉冲序列如 图 [4.24](#page-36-1)和 [4.25](#page-37-1)所示,设置脉冲长长度,步进长度,点击保存,保存零阶或一阶动 力学去耦实验编辑序列;

(2) 点击完成编辑将验证序列编写是否符合规则,并自动跳转至实验主页;

(3) 仪器调节主界面脉冲序列预览区显示已编辑的脉冲序列,设置开始时间,步 进长度,步进次数,累加次数,微波频率,微波功率;

(4) 点击开始实验按钮,实验开始执行;点击停止实验按钮,或等待执行完所设 定循环次数,则实验终止;

(5) 在自动存路径中找到实验数据文件,一个典型的动力学去耦实验数据文件名 是"Dynamic 2019-03-01-11-15-21", 其中 Dynamic 表示动力学去耦实验, 后面的数 字表示文件保存的时间。

#### <span id="page-37-0"></span>**4.7 D-J** 算法实验

在第 [1.2.4](#page-7-1)节中, 我们介绍了 D-J 算法的基本原理, 下面我们将在实验上实现这个算 法。D-J 算法的实验序列如图 [4.26](#page-38-0)所示。我们将量子比特和辅助比特均编码到  $S = 1$ 的电子自旋上。*U<sub>f</sub>*(*x*) 的定义与公式 [1.8](#page-9-1)→致, 即 *U<sub>f</sub>*(*x*) = (−1)<sup>*f*(*x*)</sup>|*x*), 其中 f(*x*) 表 示四个不同的函数,*f*1(*x*) = 0 和 *f*2(*x*) = 1 是常函数,*f*3(*x*) = *f*4(*x*) = 1 *− x* 是平 衡函数,其输入输出情况如图 [1.4](#page-8-0)所示。对于两能级体系, U<sub>fi</sub> 的矩阵表示见图 [4.27](#page-38-1)。 实现量子算法时,我们将 *|*0*⟩* 和 *| −* 1*⟩* 编码成量子比特,*|*1*⟩* 为辅助能级。在系统用

$$
\longrightarrow
$$

<span id="page-38-0"></span>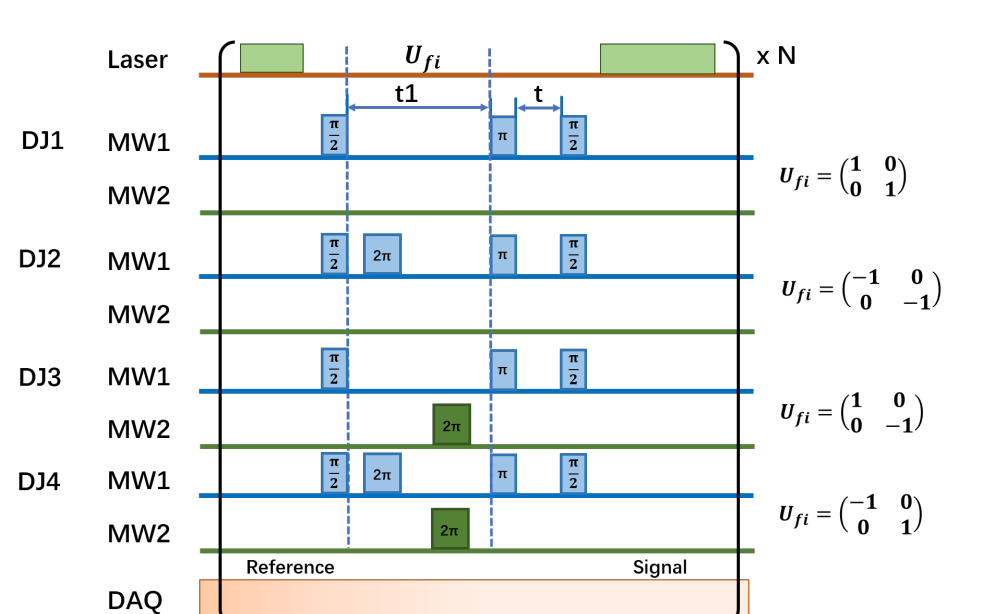

图 **4.26:** 实现 D-J 算法的脉冲序列。从上到下依次命名为 DJ1 到 DJ4。

激光初始化到 *|*0*⟩* 后,输入态用 MW1 的 *<sup>π</sup>* <sup>2</sup> 脉冲作用在 *|*0*⟩* 上而制备得到。控制门 (*Uf i*)通过 2*π* 脉冲的四种组合实现。当 MW2 的 2*π* 微波脉冲作用在辅助态 *|*1*⟩* 上 时,会在 *|*0*⟩* 上产生 *π* 相位,等效于 *|*0*⟩* 和 *| −* 1*⟩* 张成的子空间进行绕 z 轴的 *π* 旋 转。常函数作用结束后,末态是 *± |*0*⟩*+*|*1*⟩ √* 2 。平衡函数作用结束后,末态是 *± |*0*⟩−|*1*⟩ √* 2 。两 种末态分别对应正向的回波,和反向的回波。因此,我们就以通过回波测量,来判断 *Uf i* 操作对应的是常函数还是平衡函数。

<span id="page-38-1"></span>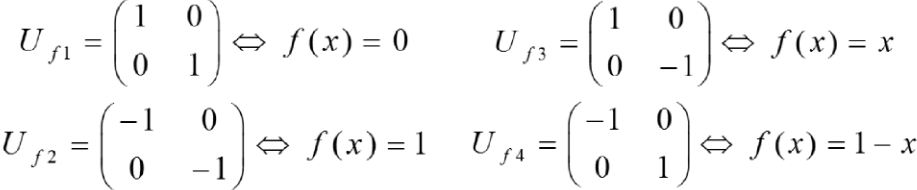

图 **4.27:** 常函数和平衡函数,与算法的对应关系。

图 [4.28](#page-39-0)是 D-J 算法实验的操作界面,其实验流程如下:

(1) 从实验序列下拉框,选择实验序列,有 DJ1 到 DJ4 四个序列可选,依次对 应 *U<sup>f</sup>* <sup>1</sup> 到 *U<sup>f</sup>* <sup>4</sup> 的操作;

(2) 输入开始时间和结束时间,这里对应脉冲序列图中 [4.26](#page-38-0)的 *t*;

(3) 输入回波时间,这里对应脉冲序列图中 [4.26](#page-38-0)的 *t*1;

(4) 输入步进次数,作为实验曲线的点数。实验点数越多,意味着相邻点之间的 自由演化时间差别越小;

$$
\!-\!35/37
$$

$$
\overbrace{\hspace{2.5cm}}^{\hspace{-0.5cm}0/0/0} \overbrace{\hspace{2.5cm}}
$$

<span id="page-39-0"></span>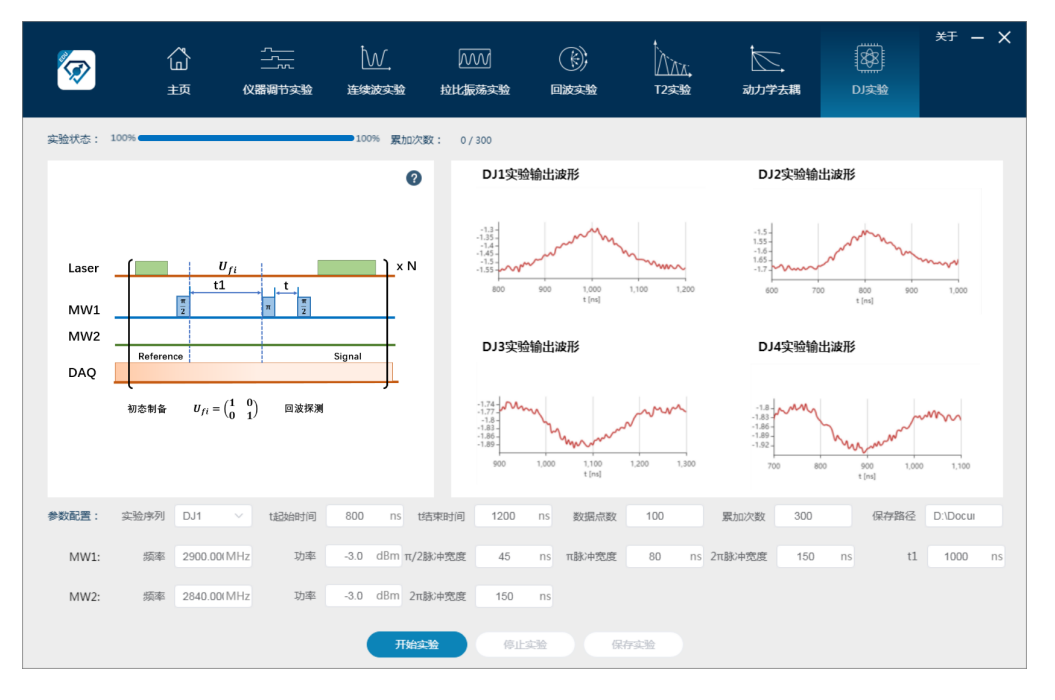

图 **4.28:** 量子算法实验界面。

(5) 分别输入两个微波源所需的微波功率,微波频率,以及相应的 π 脉冲,  $\frac{\pi}{2}$  和 2*π* 脉冲的宽度;

(6) 输入循环次数,作为实验平均的次数,一般取值 100-300 次;

(7) 选择自动保存路径,作为实验数据保存路径;

(8) 点击开始实验按钮,实验开始执行;

(9) 点击停止实验按钮,或等待执行完所设定循环次数,则实验终止;

(10) 在自动存路径中找到实验数据文件,一个典型的 DJ 算法实验数据文件名是 "DJ 2019-03-01-11-15-21",其中 DJ 表示 DJ 算法实验,后面的数字表示文件保存的 时间;

 $(11)$  通过图像上的回波方向, 能够直观的判断,  $f(x)$  是常函数, 还是平衡函数。

$$
\longrightarrow
$$

## 第 **5** 章 思考题

 $\longrightarrow$ 

<span id="page-40-1"></span><span id="page-40-0"></span>✒ **Exercise 5.1:** 请利用布洛赫球表示以下量子态:

(1) 
$$
|\psi\rangle = \frac{|0\rangle + |1\rangle}{\sqrt{2}};
$$
  
(2) 
$$
|\psi\rangle = \frac{|0\rangle - |1\rangle}{\sqrt{2}};
$$
  
(3) 
$$
|\psi\rangle = \frac{|0\rangle + i|1\rangle}{\sqrt{2}};
$$
  
(4) 
$$
|\psi\rangle = \frac{|0\rangle - i|1\rangle}{\sqrt{2}}.
$$

- ✒ **Exercise 5.2:** 如果实验中施加的微波频率 *f* 与共振频率 *f*<sup>0</sup> 有偏差,即 *f* = *f*<sup>0</sup> + *δ f*, 拉比振荡的频率会如何变化?
- ✒ **Exercise 5.3:** 拉比振荡频率与微波功率的关系是什么?
- ✒ **Exercise 5.4:** 参照 n=1 的特殊情况,即图 [1.5](#page-9-0)所示的量子线路图,画出一般情况的 D-J 算法量子线路图,并解释算法原理。